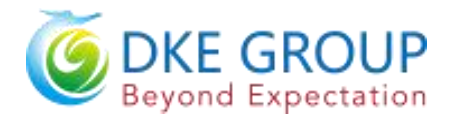

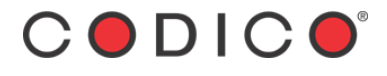

# **Specification for 4.2 inch EPD**

# **Model NO. : DEPG0420BNU276F14**

### **DKE's Confirmation:**

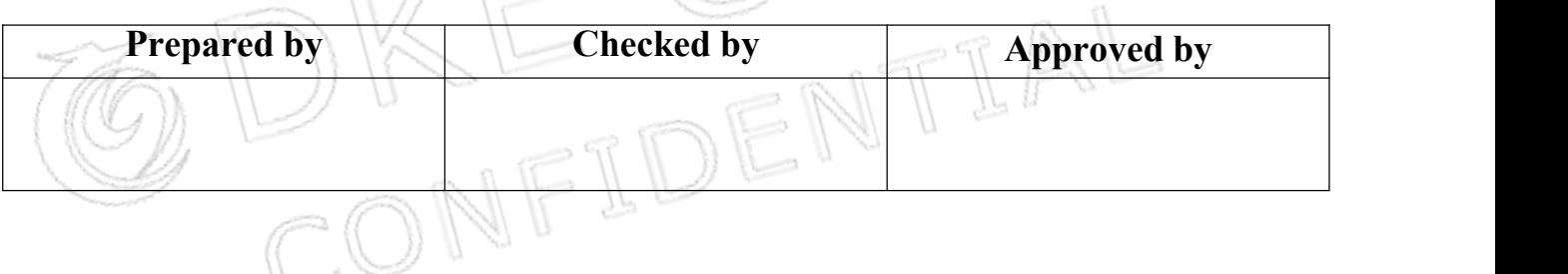

# **Customer approval:**

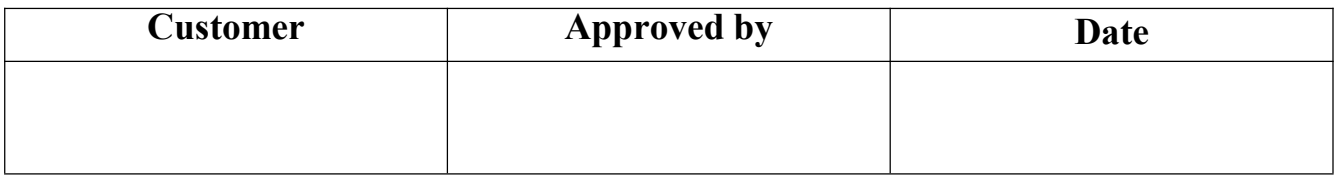

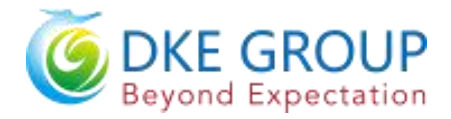

## **Revision History**

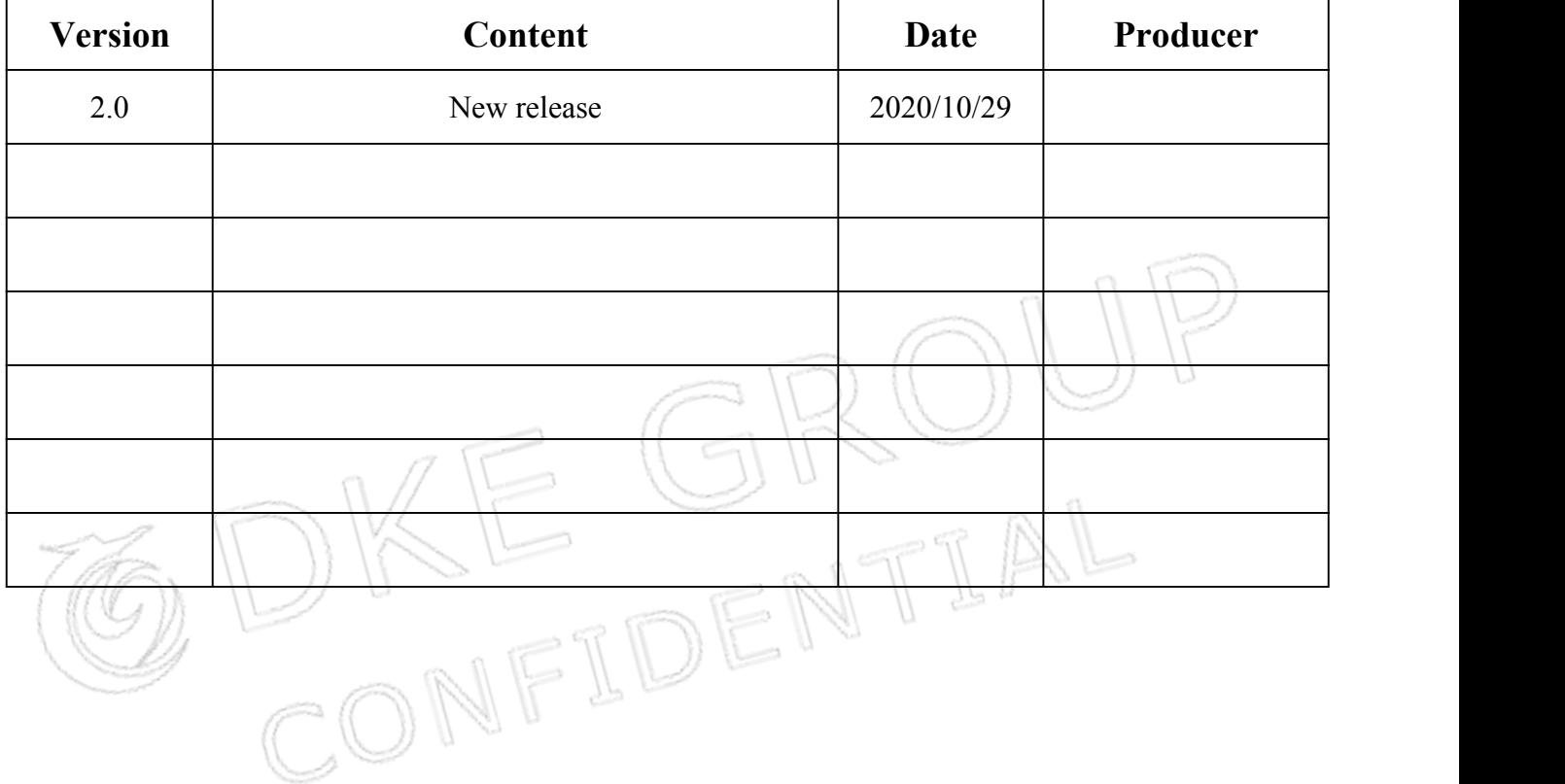

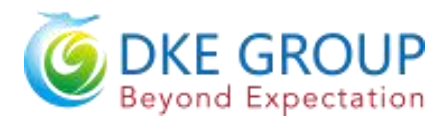

# **CONTENTS**

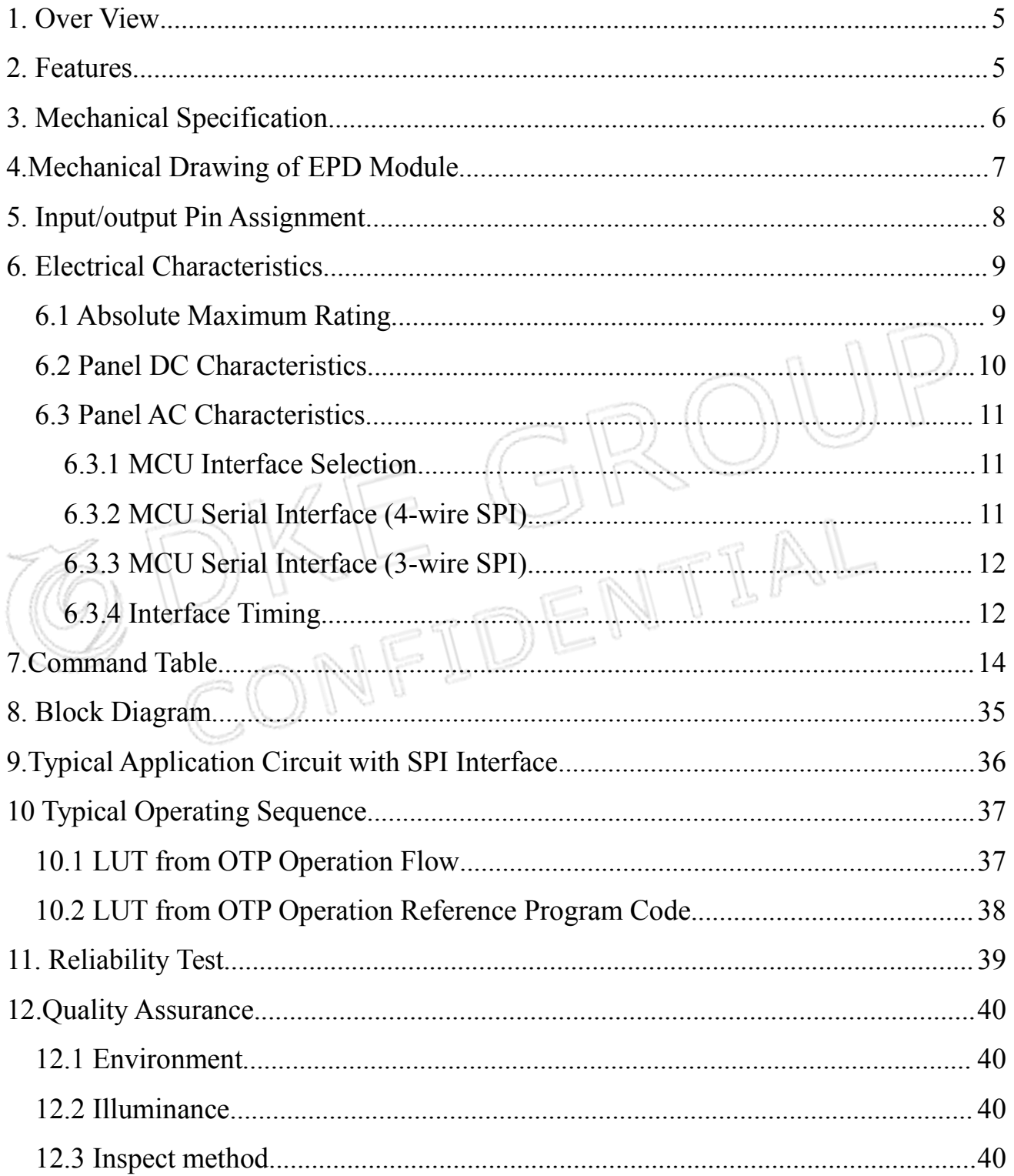

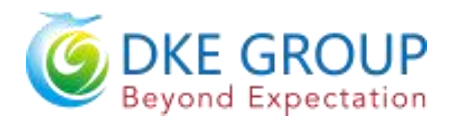

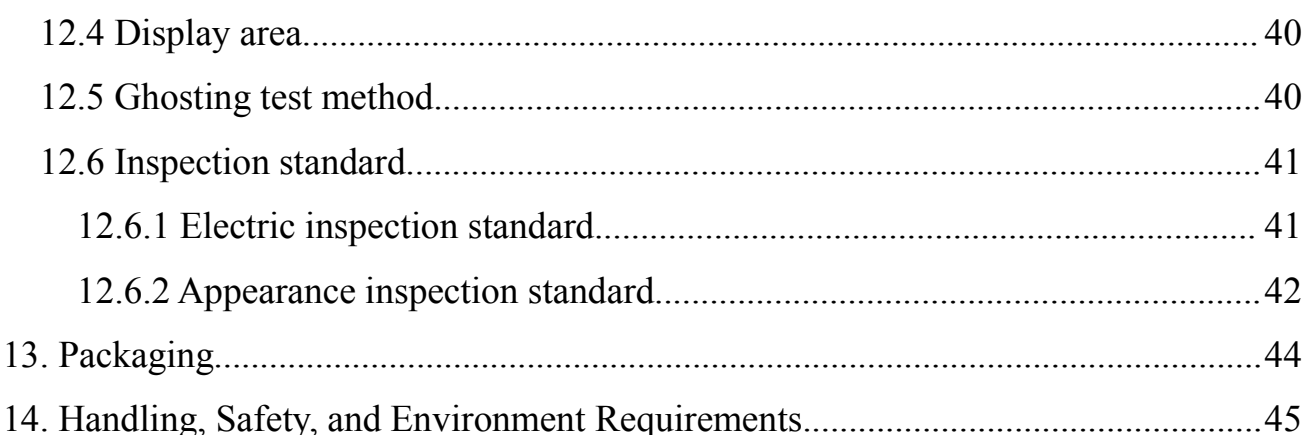

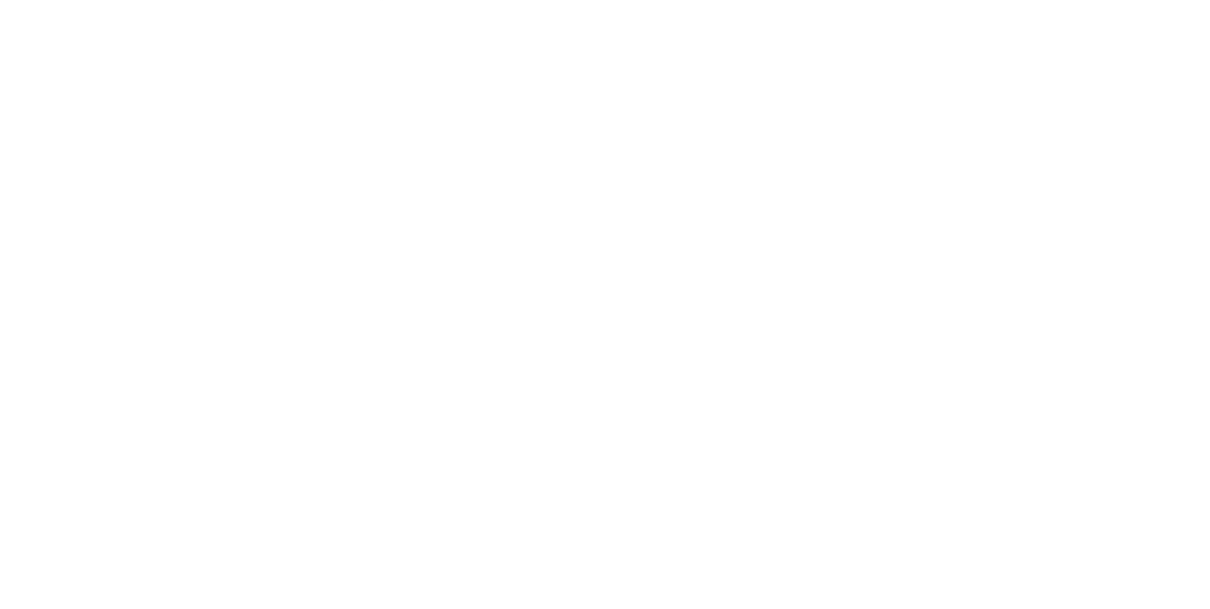

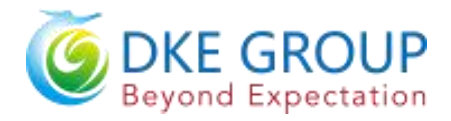

### <span id="page-4-0"></span>**1. Over View**

DEPG0420BNU276F14 is an Active Matrix Electrophoretic Display (AM EPD), with interface and a reference system design. The display is capable to display images at 1-bit white and black full display capabilities. The 4.2 inch active area contains  $300 \times 400$  pixels. The module is a TFT-array driving electrophoresis display, with integrated circuits including gate driver, source driver, MCU interface, timing controller, oscillator, DC-DC, SRAM, LUT, VCOM. Module can be used in portable electronic devices, such as Electronic Shelf Label (ESL) System.

### <span id="page-4-1"></span>**2. Features**

- $\triangle$ 300×400 pixels display
- ◆High contrast High reflectance
- ◆Ultra wide viewing angle Ultra low power consumption
- ◆Pure reflective mode
- ◆Bi-stable display
- ◆Commercial temperature range
- $\blacklozenge$  Landscape portrait modes
- ◆Hard-coat antiglare display surface
- ◆Ultra Low current deep sleep mode
- ◆ On chip display RAM
- ◆Waveform can stored in On-chip OTP or written by MCU
- ◆Serial peripheral interface available
- ◆ On-chip oscillator
- ◆On-chip booster and regulator control for generating VCOM, Gate and Source driving voltage
- $\blacklozenge$  i  $\Gamma$ <sup>2</sup>C signal master interface to read external temperature sensor
- ◆Support partial update mode
- ◆Built-in temperature sensor

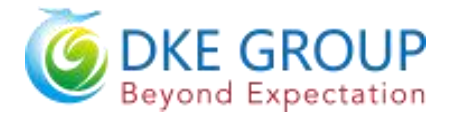

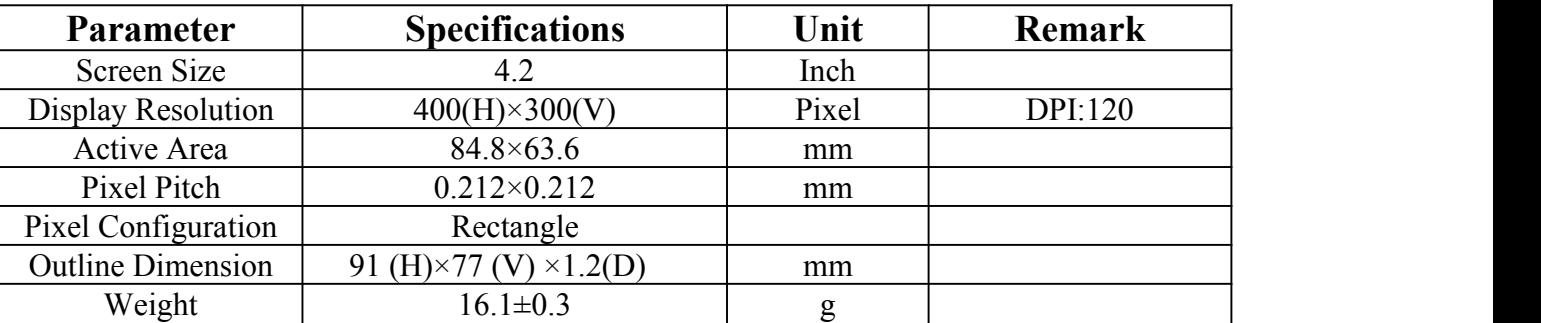

## <span id="page-5-0"></span>**3. Mechanical Specification**

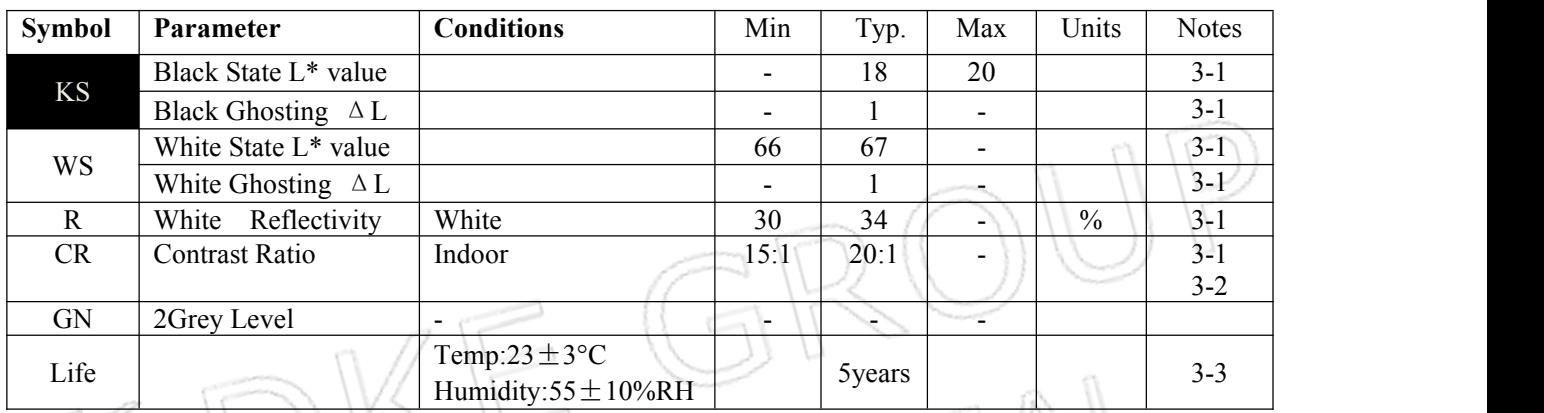

**Notes: 3-1. Luminance meter: Eye-One Pro Spectrophotometer.**

**3-2. CR=Surface Reflectance with all white pixel/Surface Reflectance with all black pixels.**

**3-3. When the product is stored. The display screen should be kept white and face up.**

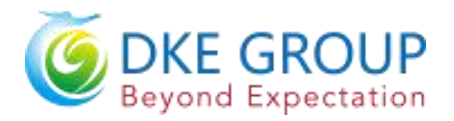

## <span id="page-6-0"></span>**4.Mechanical Drawing of EPD Module**

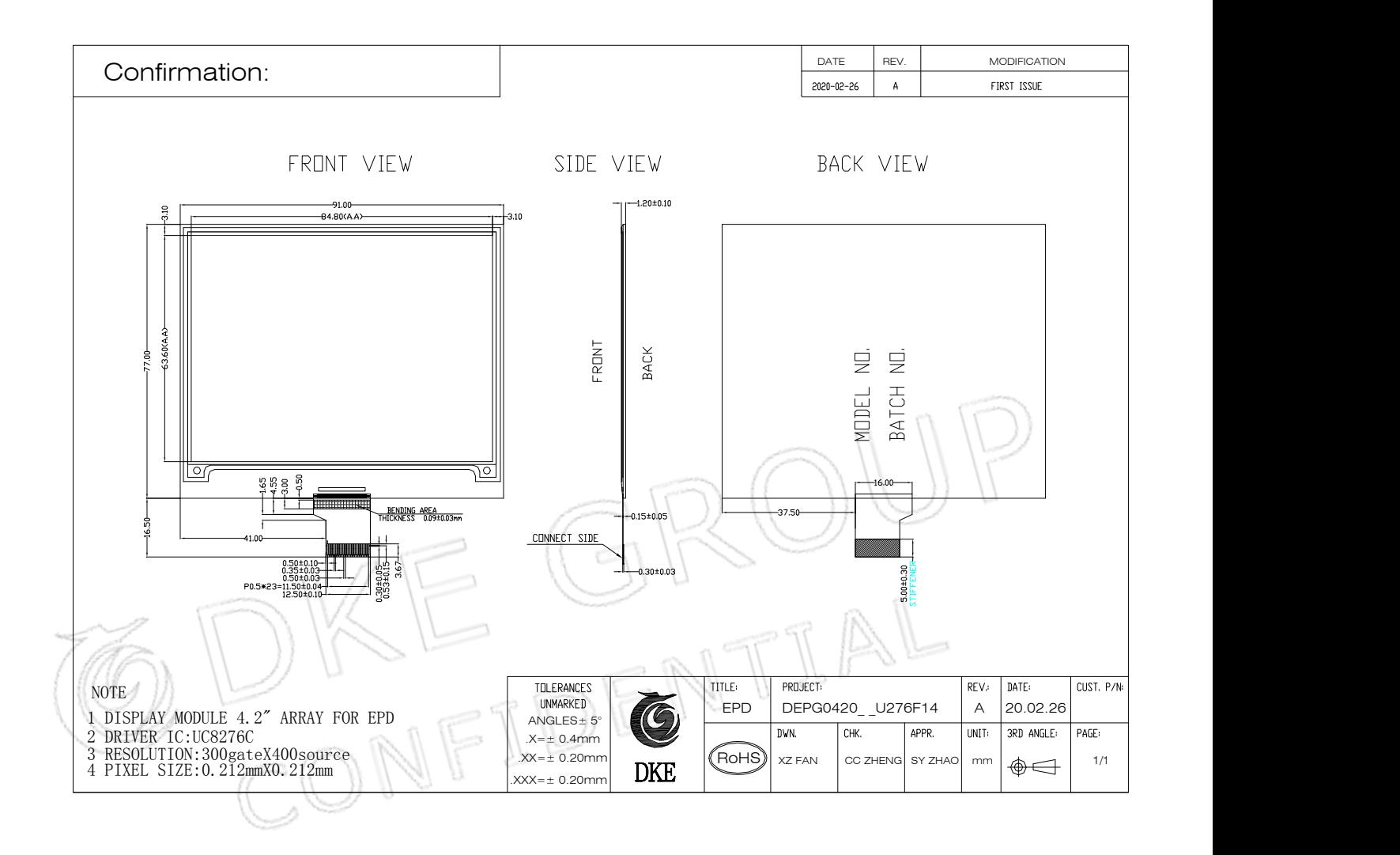

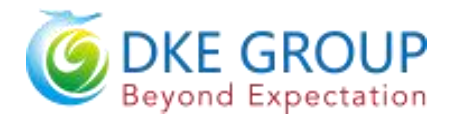

## <span id="page-7-0"></span>**5. Input/output Pin Assignment**

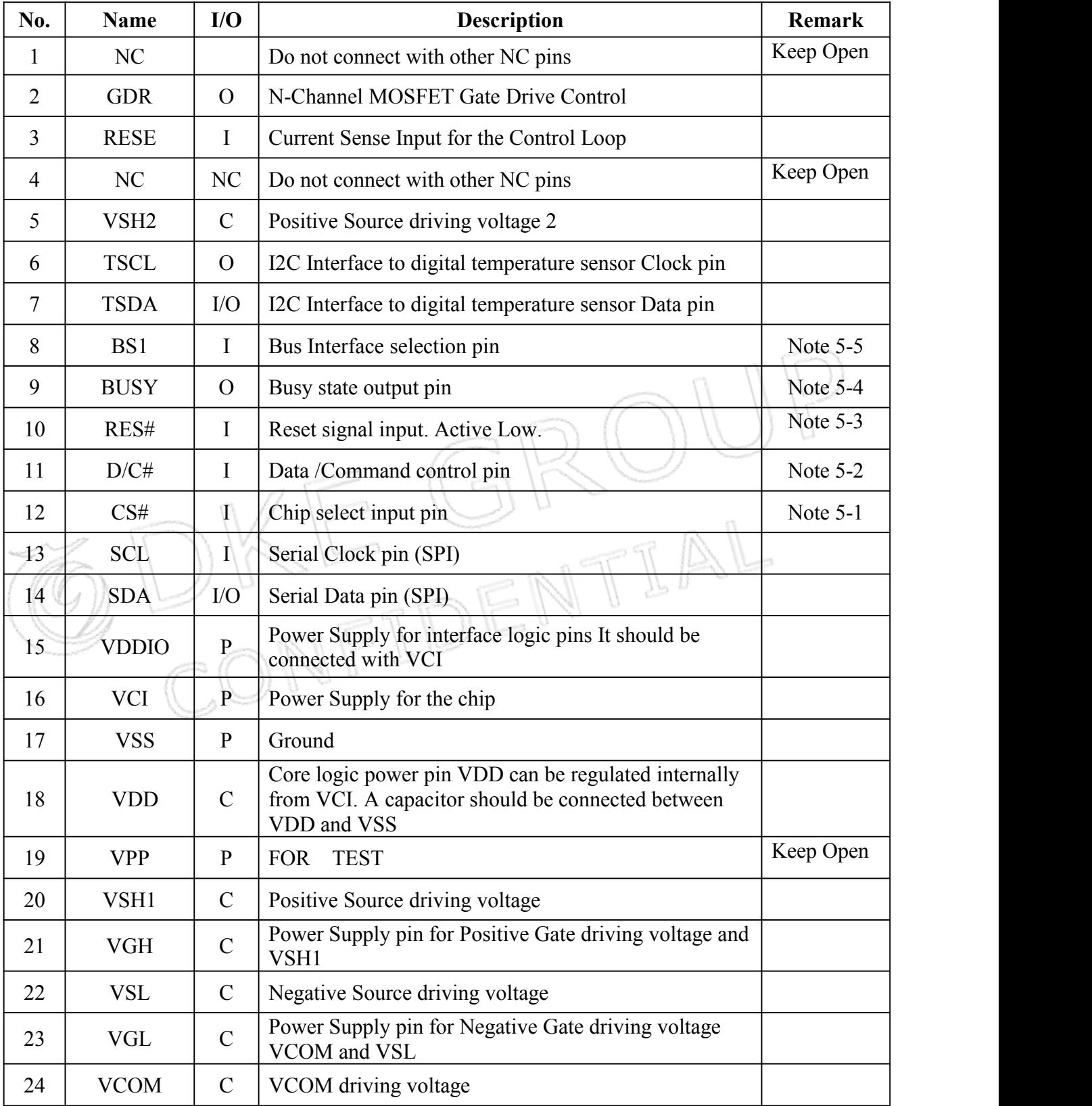

I = Input Pin, O = Output Pin,  $I/O = Bi$ -directional Pin (Input/Output), P = Power Pin, C = Capacitor Pin

- Note 5-1: This pin (CS#) is the chip select input connecting to the MCU. The chip is enabled for MCU **communication only when CS# is pulled LOW.**
- Note 5-2: This pin is (D/C#) Data/Command control pin connecting to the MCU in 4-wire SPI mode. When the pin is pulled HIGH, the data at SDA will be interpreted as data. When the pin is pulled LOW, the data at SDA will be interpreted as command.<br>Note 5-3: This pin (RES#) is reset signal input. The Reset is active low.
- 
- Note 5-4: This pin is Busy state output pin. When Busy is Low, the operation of chip should not be **interrupted, command should not be sent. The chip would put Busy pin Low when -Outputting display waveform -Communicating with digital temperature sensor**
- **Note 5-5: Bus interface selection pin**

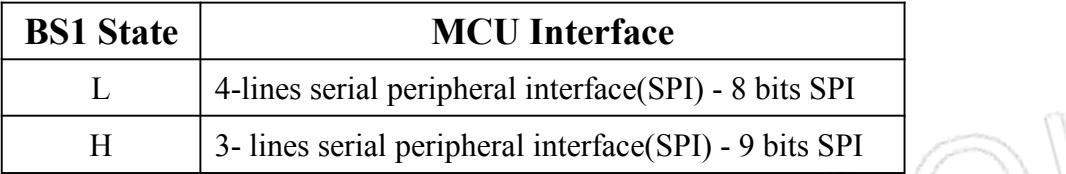

## <span id="page-8-0"></span>**6. Electrical Characteristics**

### <span id="page-8-1"></span>**6.1 Absolute Maximum Rating**

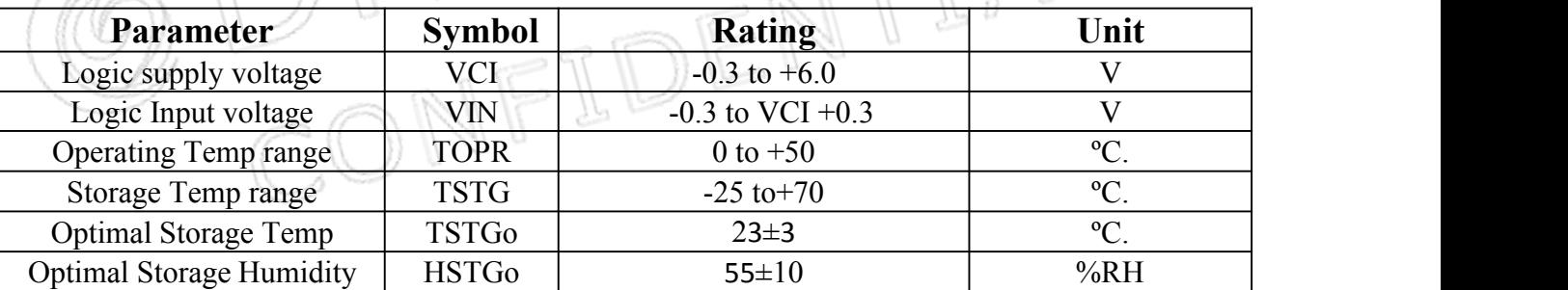

**Note: Maximum ratings are thosevalues beyond which damages to the device may occur. Functional**

**operation should be restricted tothe limits in the Panel DC Characteristics tables.**

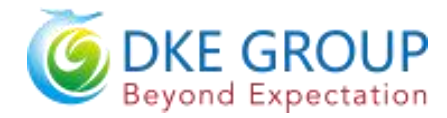

## <span id="page-9-0"></span>**6.2 Panel DC Characteristics**

The following specifications apply for: VSS=0V, VCI=3.0V, TOPR =25°C.

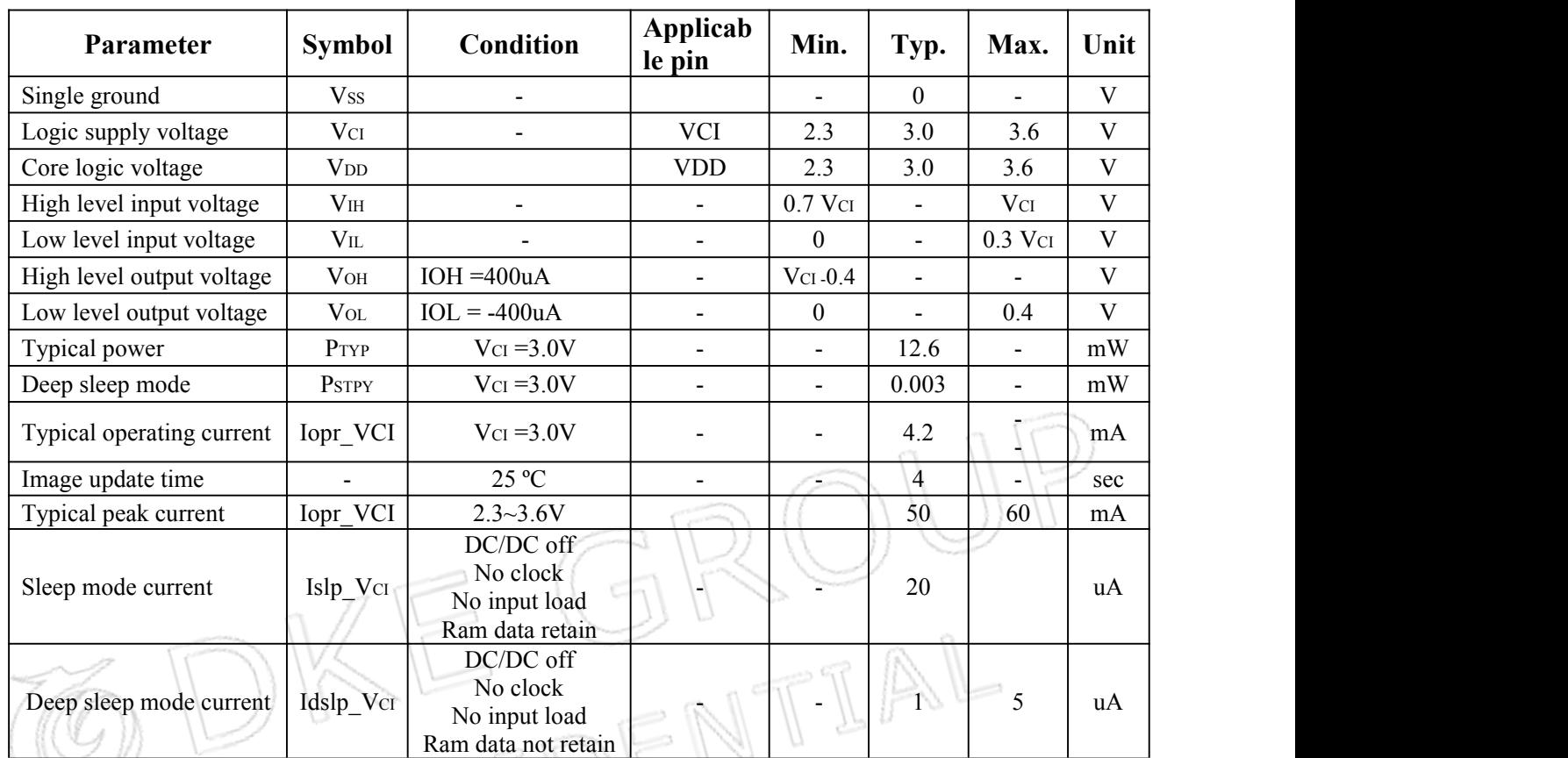

**Notes: 1. The typical power ismeasured with following transition from horizontal 2 scale pattern to vertical**

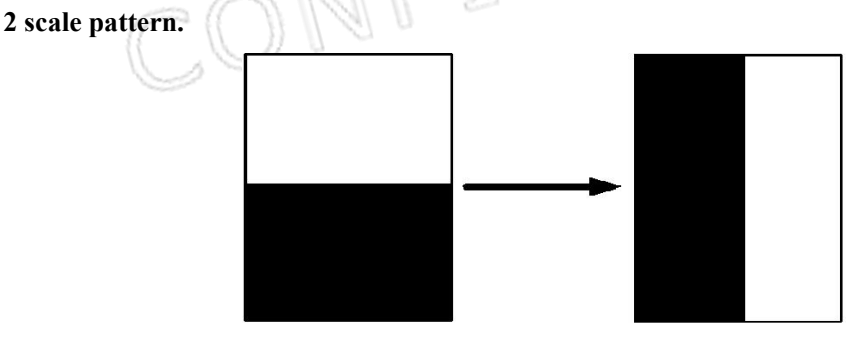

- **2. The deep sleep power is the consumed power when the panel controller is in deep sleep mode.**
- **3. The listed electrical characteristics are only guaranteed under the controller & waveform provided by DKE.**
- <span id="page-9-1"></span>**4. Electrical measurement**:**Tektronix oscilloscope - MDO3024**,

**Tektronix current probe**–**TCP0030A.**

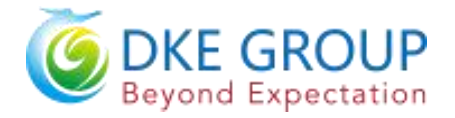

## **6.3 Panel AC Characteristics**

## <span id="page-10-0"></span>**6.3.1 MCU Interface Selection**

The pin assignment at different interface mode is summarized in Table 6-3-1. Different MCU mode can be set by hardware selection on BS1 pins. The display panel only supports 4-wire SPI or 3-wire SPI interface mode.

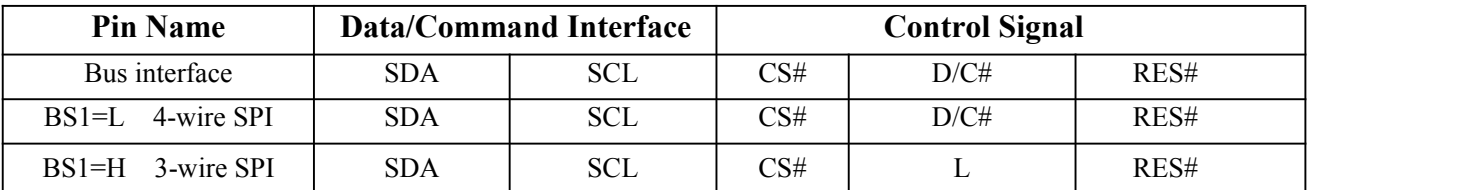

**Table 6-3-1: MCU interface assignment under different bus interface mode**

## <span id="page-10-1"></span>**6.3.2 MCU Serial Interface (4-wire SPI)**

The serial interface consists of serial clock SCL, serial data SDA, D/C#, CS#. This interface supports Write mode and Read mode.

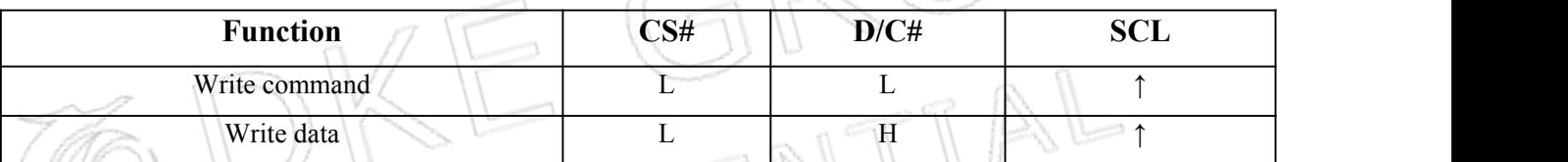

#### **Table 6-3-2: Control pins of4-wire Serial Peripheral interface**

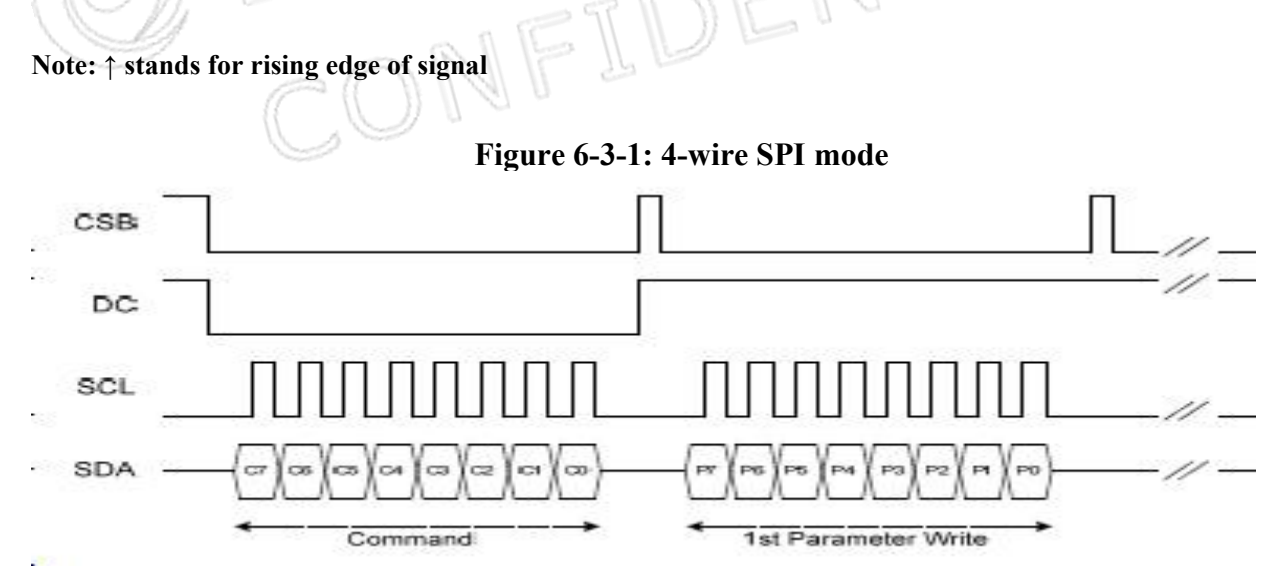

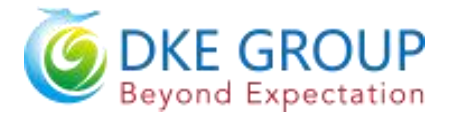

## <span id="page-11-0"></span>**6.3.3 MCU Serial Interface (3-wire SPI)**

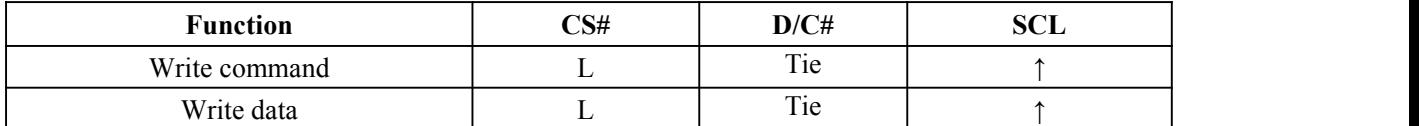

#### **Table 6-3-3: Control pins of4-wire Serial Peripheral interface**

**Note**:**↑ stands for rising edge of signal**

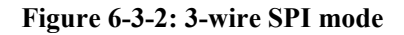

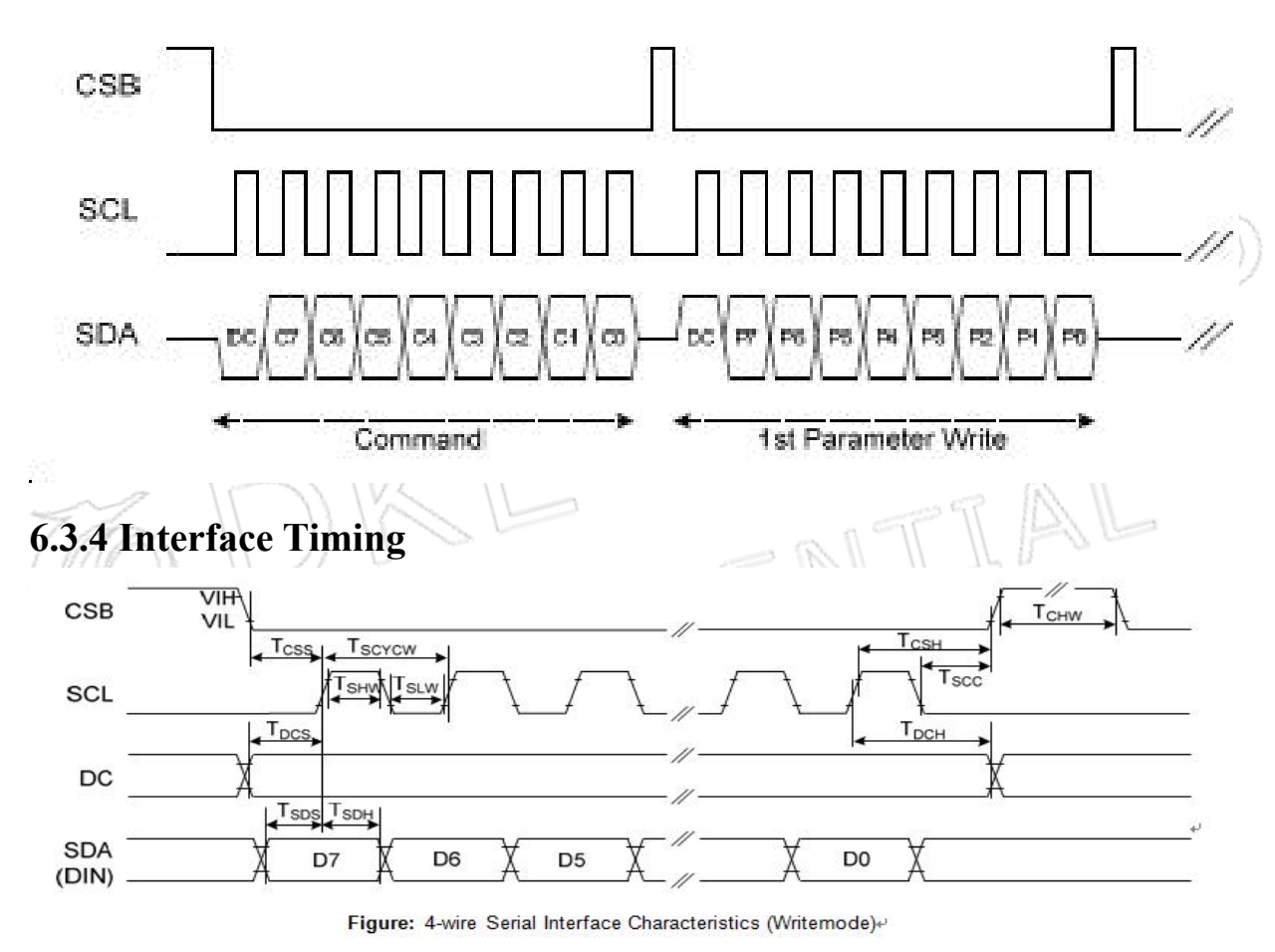

<span id="page-11-1"></span>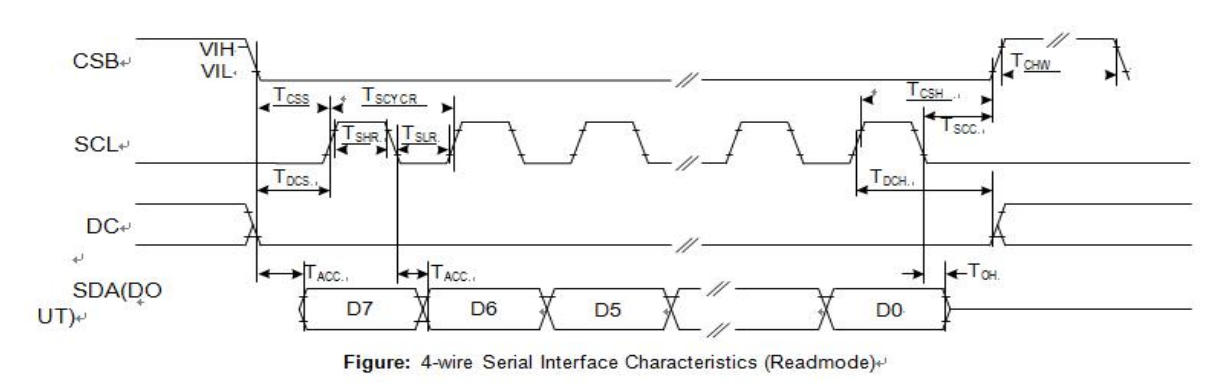

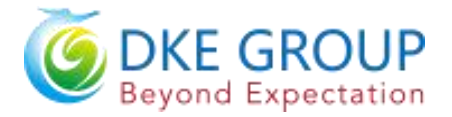

#### **Serial Interface Timing Characteristics**

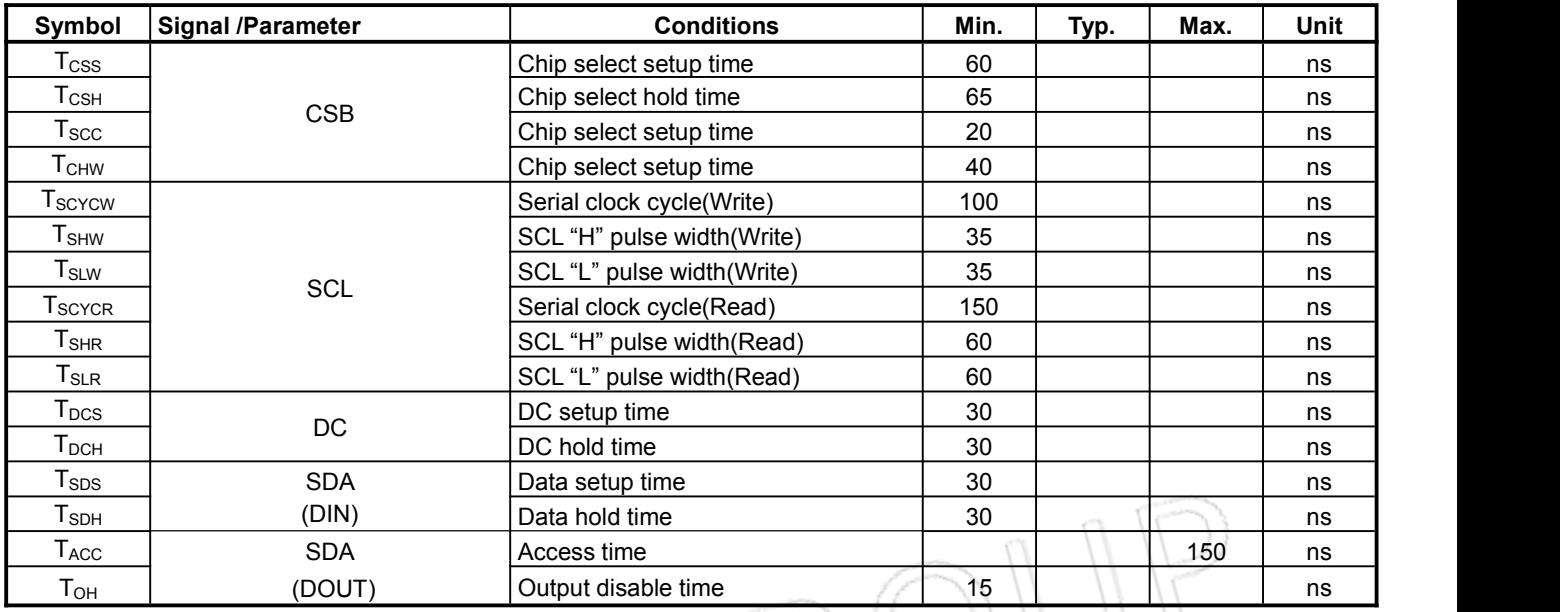

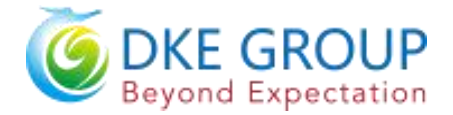

## <span id="page-13-0"></span>**7.Command Table**

W/R: 0: Write Cycle / 1: Read Cycle C/D: 0: Command / 1: Data D7-D0: –: Don't Care

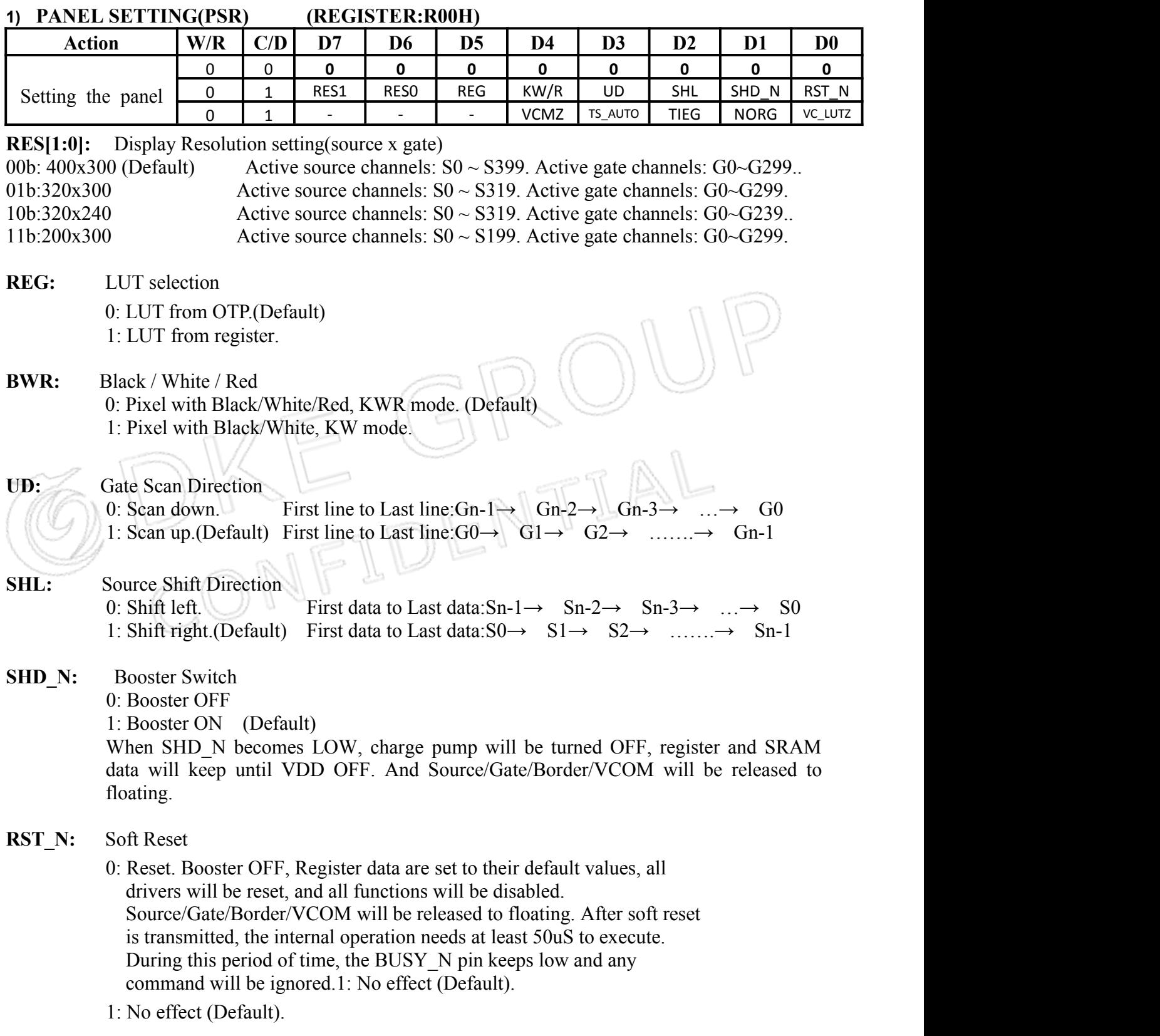

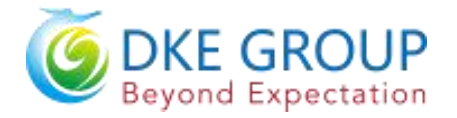

- **VCMZ:** VCOM function 0: No effect (Default). 1: VCOM is always floating.
- **TS\_AUTO:** Temperature sensor will be activated automatically one time. 0: No effect (Default). 1: Before enabling booster.Temperature sensor will be activated automatically one time.
- **TIEG:** VGL state function
	- 0: No effect (Default)
	- 1 : After power off booster, VGL will be tied to GND.
- **NORG:** VCOM state during refreshing display
	- 0: No effect (Default)
	- 1: Expect refreshing display, VCOM is tied to GND.
- **VC\_LUTZ:** VCOM state during refreshing display
	- 0: No effect (Default)
	- 1: After refreshing display, the output of VCOM is set to floating automatically.

**Note: Priority of Vcom setting: VCMZ > EOPT > NORG > VC\_LUTZ**

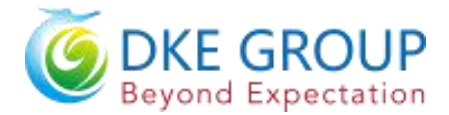

#### **2**) **POWER SETTING(PWR) (R01H)**

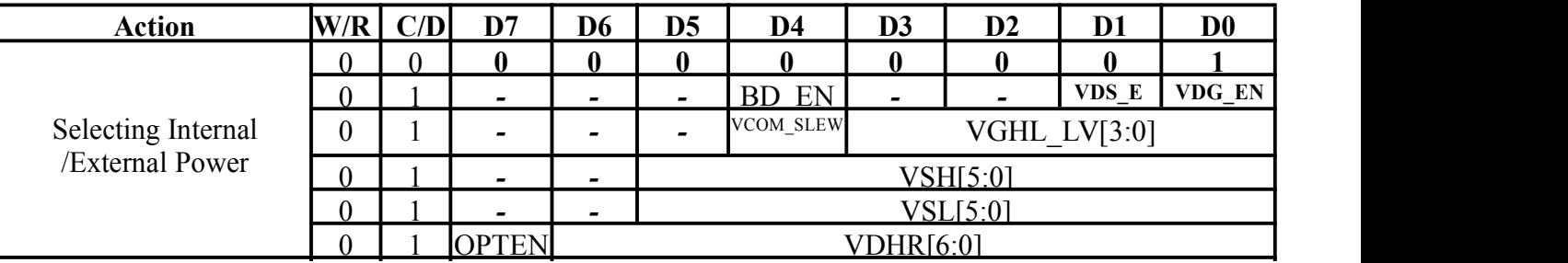

- **BD** EN: Border l do enable control
	- 0: Border LDO disable(Default)
	- Border level selection:00b:VCOM 01b:VSH 10b:VSL 11b:VDHR 1: Border LDO enable
		- Border level selection:00b:VCOM 01b:VBH(VCOM-VSL)10b:VSL 11b:VDHR
- **VDS\_EN:** Source power selection
	- 0 : External source power from VDH/VDL/VDHR pins
	- 1 : Internal DC/DC function for generating VDH/VDL/VDHR(Default)
- **VDG\_EN:** Gate power selection
	- 0 : External gate power from VGH/VGL pins
	- 1 : Internal DC/DC function for generating VGH/VGL(Default)

#### **VCOM\_HV:** VCOM Voltage Level

- 0: VCOMH=VSH+VCOM\_DC, VCOML=VSL+VCOM\_DC.(Default)<br>1: VCOMH=VGH, VCOML=VGL
- 1: VCOMH=VGH,

**VGHL\_LV[1:0]:** VGH / VGL Voltage Level selection.

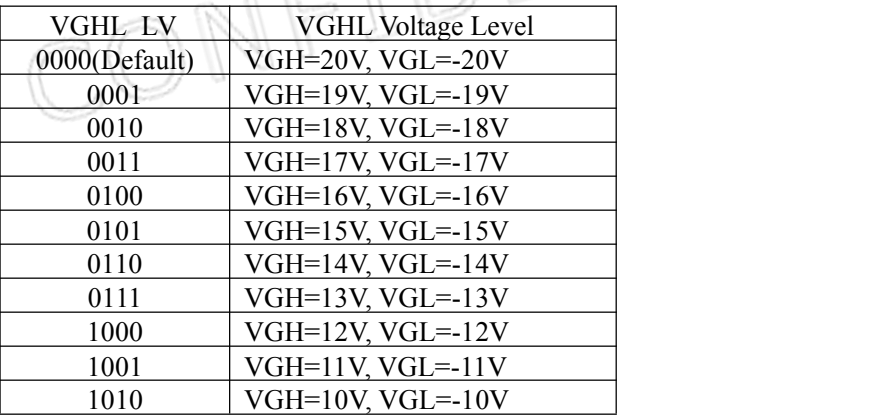

**VSH[5:0]:** Internal VSH power selection for B/W pixel.(Default value: 11 1111b)

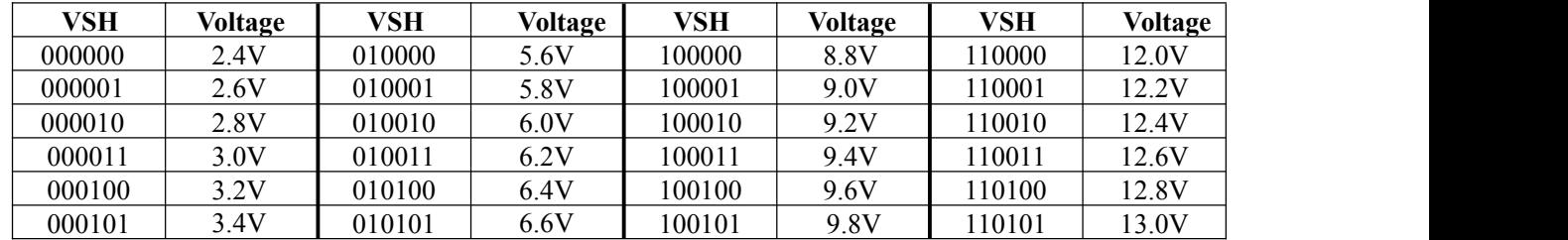

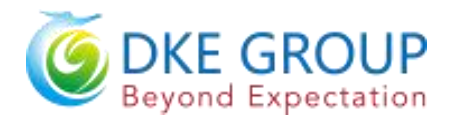

# EPD Module User Manual

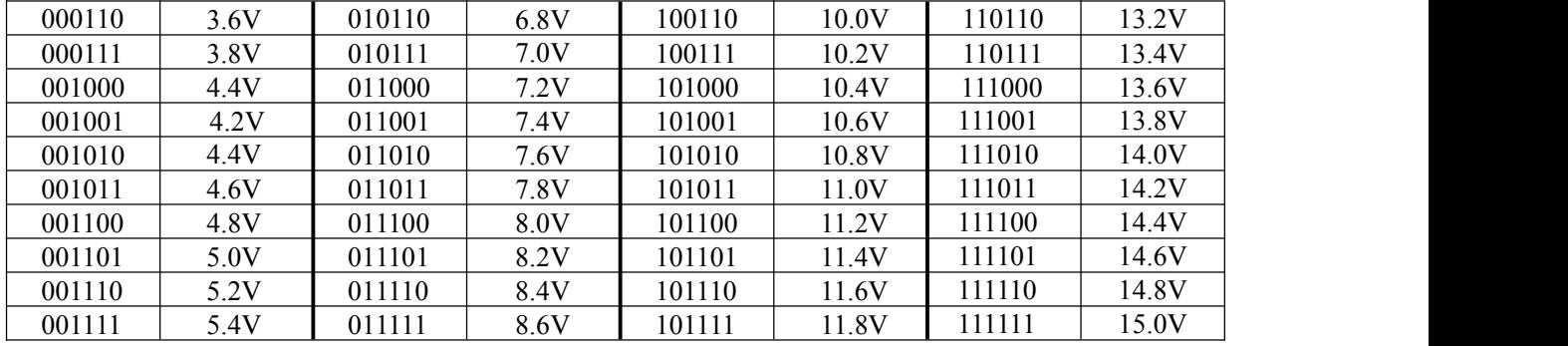

#### **VSL[5:0]: Internal VSL power selection for B/W pixel. (Default value: 11 1111b)**

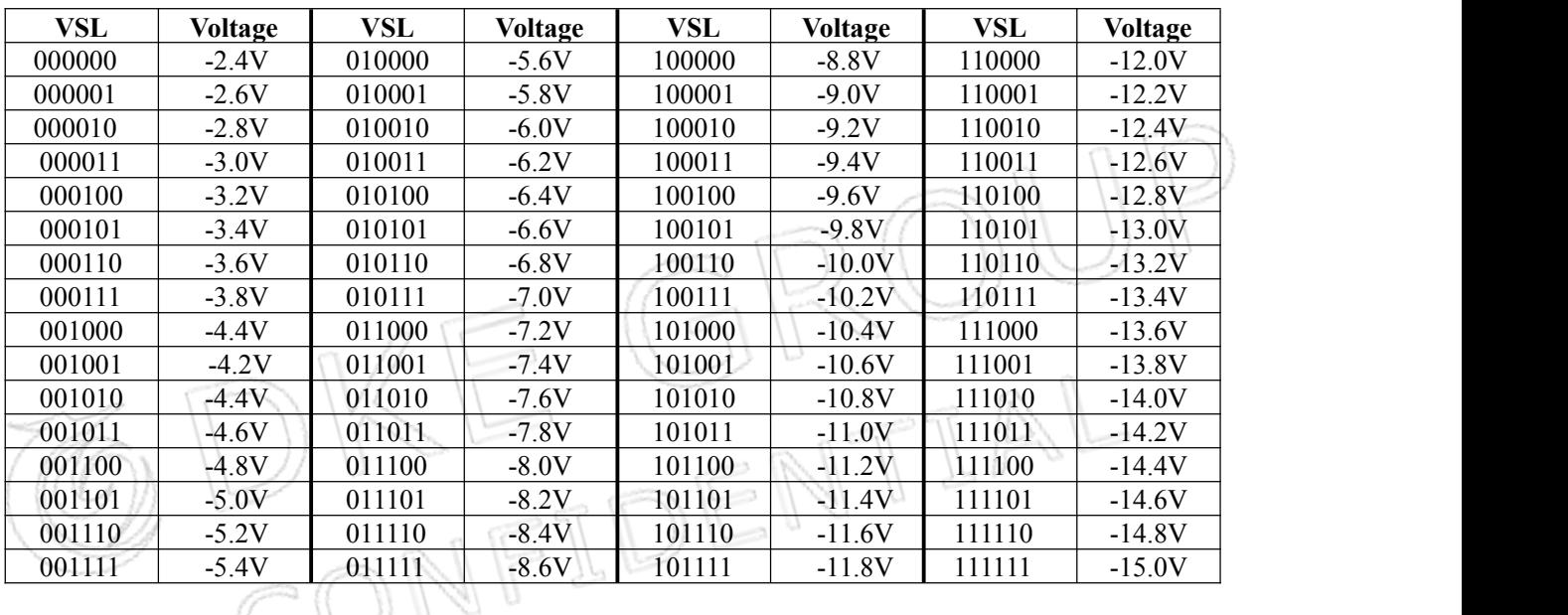

## **VDHR[5:0]: Internal VDHR power selection for Red pixel. (Default value: 001101b)**

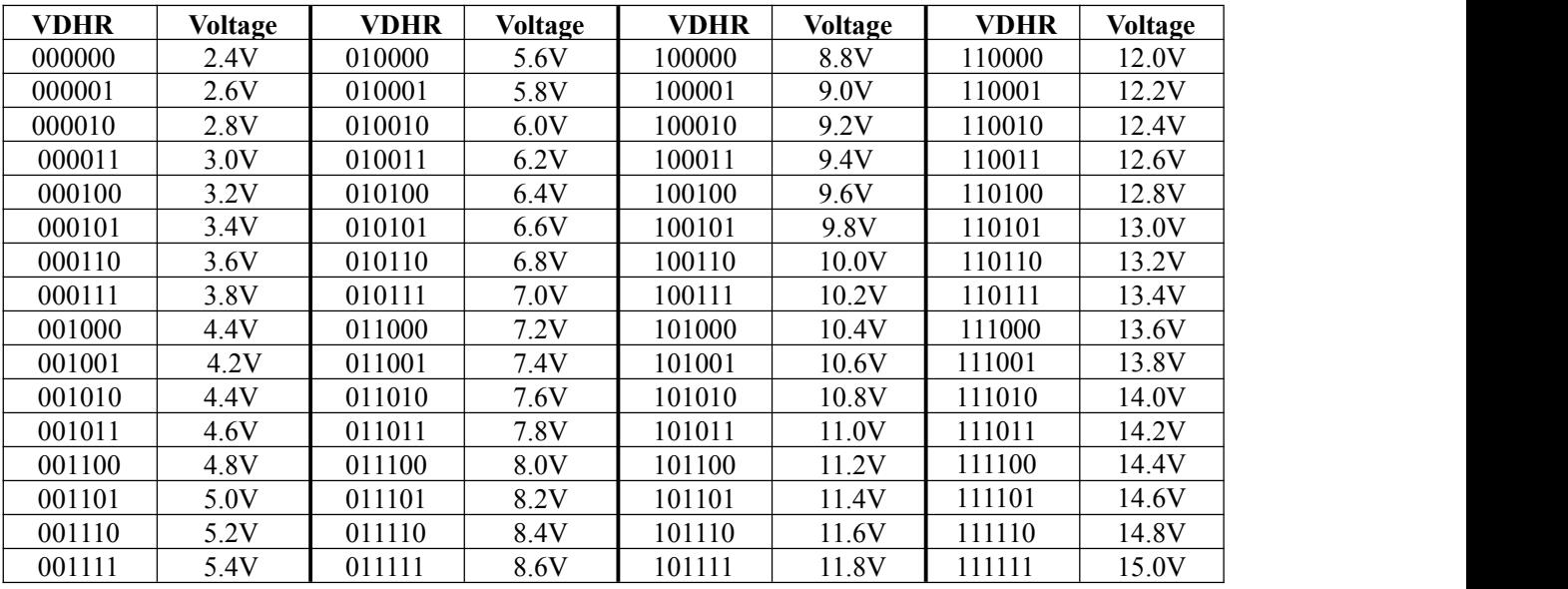

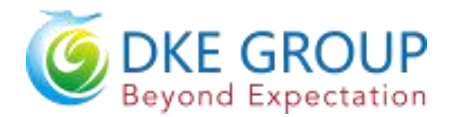

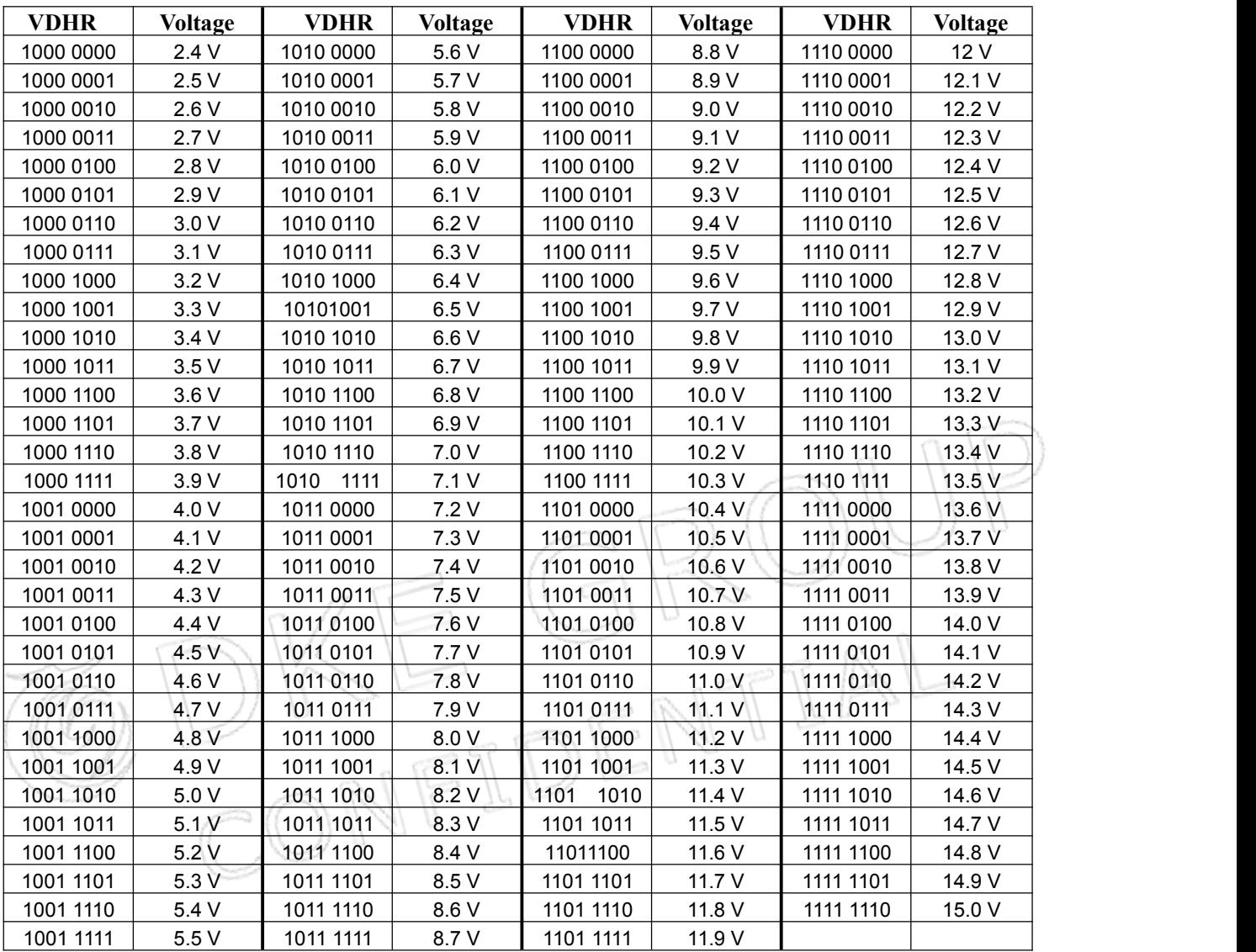

#### **OPTEN: 1 enable step-0.1V voltage selection.**

#### )**POWER OFF(POF) (R02H)**

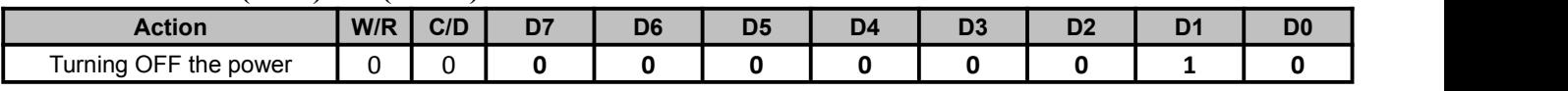

After the Power OFF command, the driver will be powered OFF. Refer to the POWER MANAGEMENT section for the sequence.

This command will turn off booster, controller, source driver, gate driver, VCOM, and temperature sensor, but register data will be kept until VDD turned OFF or Deep Sleep Mode. Source/Gate/Border/VCOM will be released to floating

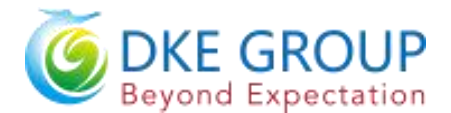

#### **4**)**POWER OFF SEQUENCE SETTING(PFS) (R03H)**

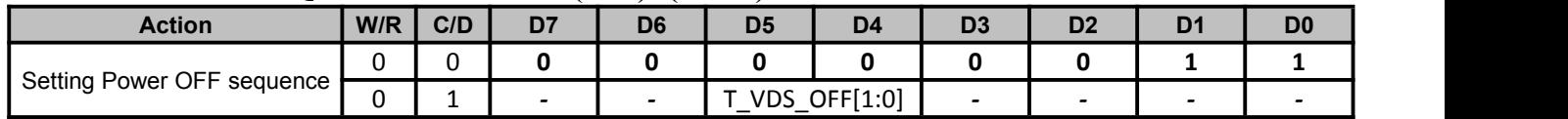

T\_VDS\_OFF[1:0]: Source to gate power off interval time.

00b: 1 frame(Default) 01b: 2frames 10b: 3frames 11b: 4frame

#### **5**)**POWER ON(PON) (R04H)**

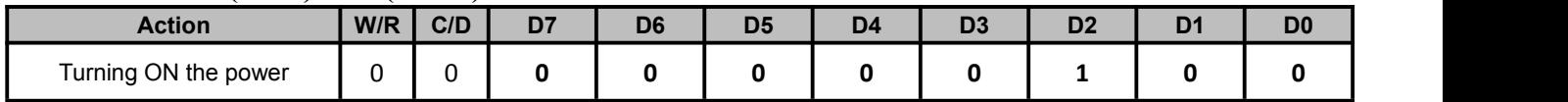

After the Power ON command, the driver will be powered ON. Refer to the POWER MANAGEMENT section for the sequence.

This command will turn on booster, controller, regulators, and temperature sensor will be activated for one-time sensing before enabling booster. When all voltages are ready, the BUSY\_N signal will return to high.

#### **6**)**POWER ON MEASURE(PMES) (R05H)**

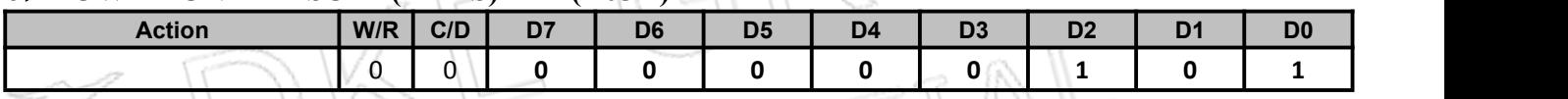

This command enables the internal bandgap, which will be cleared by the next POF.

#### **7**)**BOOSTER SOFT START(BTST) (R06H)**

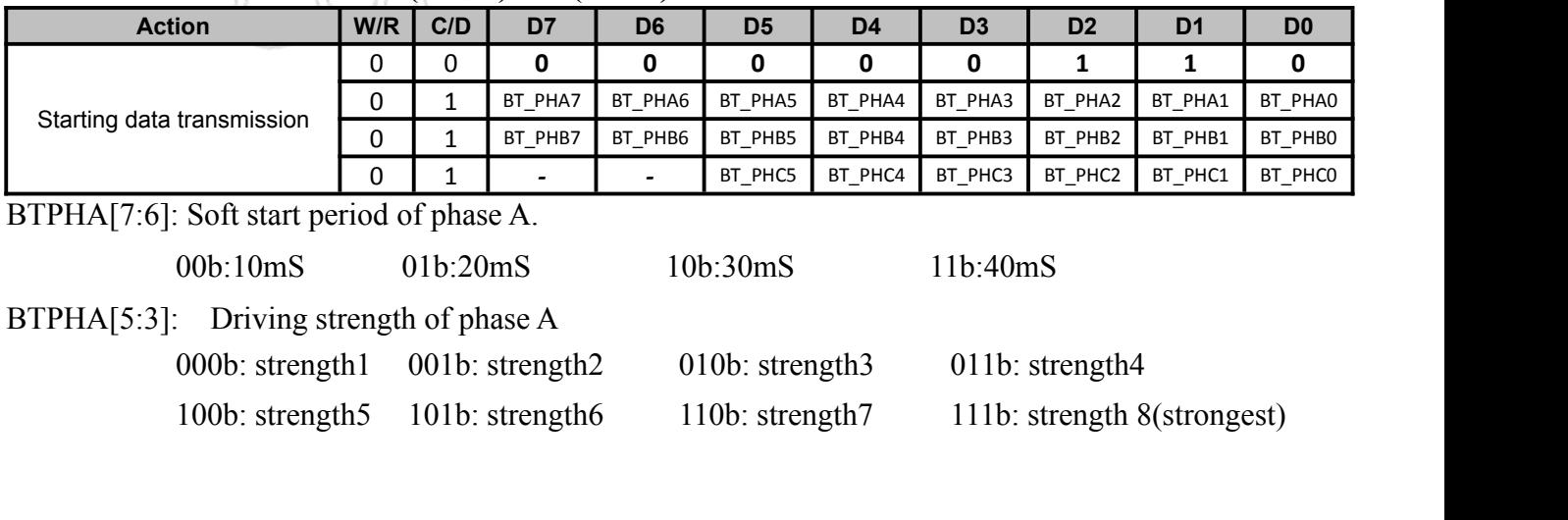

BTPHA[2:0]: Minimum OFF time setting of GDR in phase A

000b:0.27uS 001b:0.34uS 010b:0.40uS 011b:0.54uS

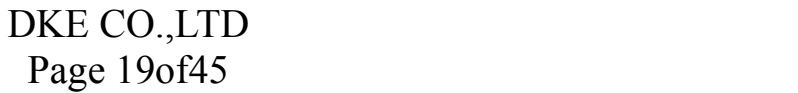

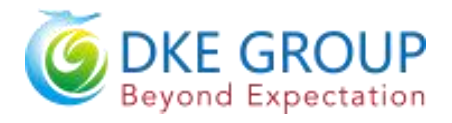

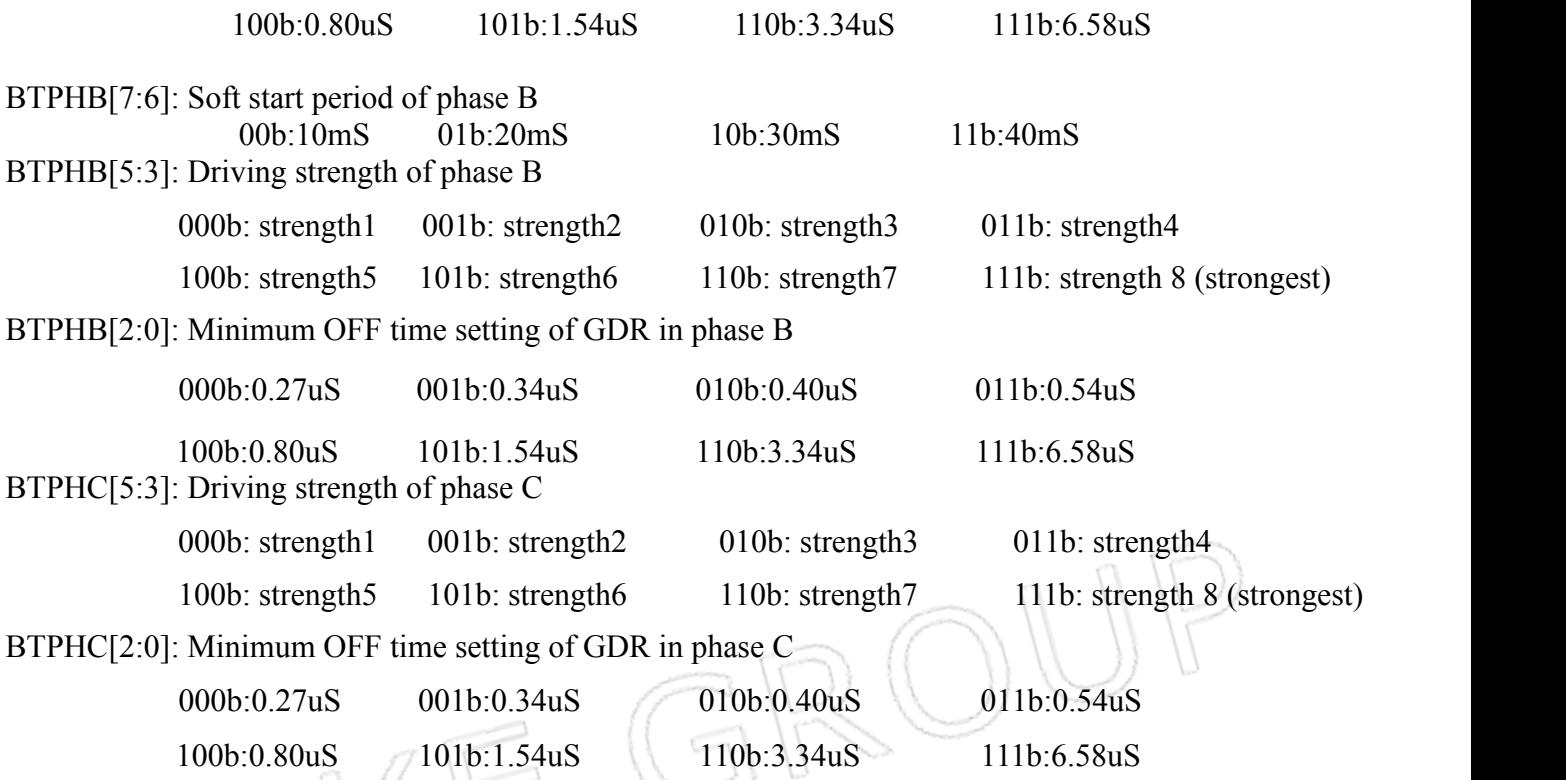

#### **8**)**DEEP SLEEP(DSLP) (R07H)**

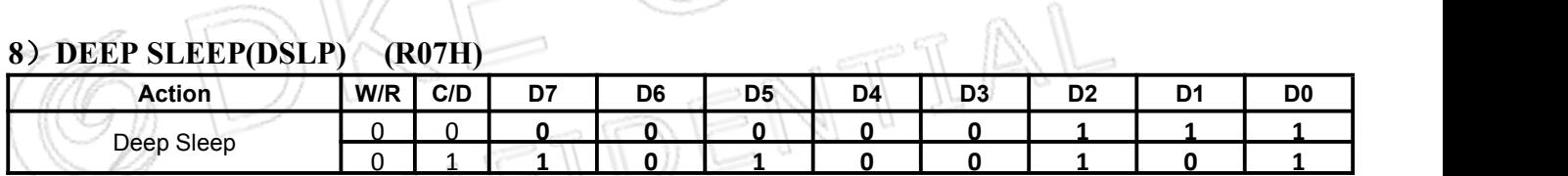

After this command is transmitted, the chip will enter Deep Sleep Mode to save power. Deep Sleep Mode will return to Standby Mode by hardware reset. The only one parameter is a check code, the command will be executed if check code =  $0xA5$ .

#### **9**)**DATA START TRANSMISSION 1(DTM1) (R10H)**

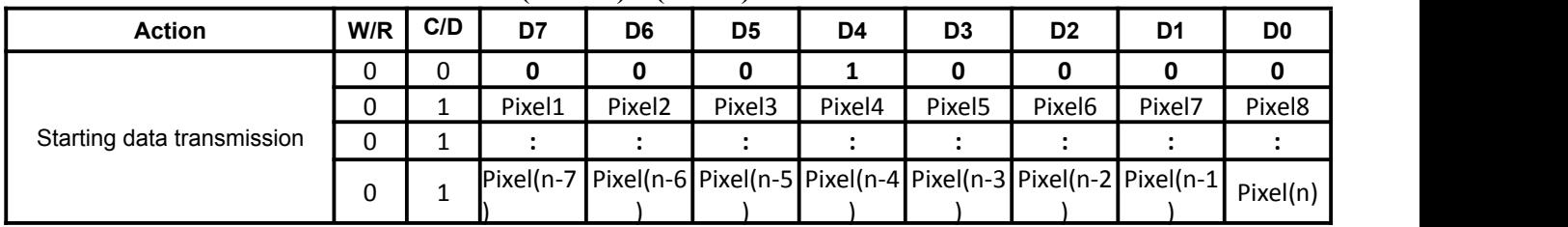

This command starts transmitting data and write them into SRAM.

In KW mode, this command writes "OLD" data to SRAM.

In KWR mode, this command writes "B/W" data to SRAM.

In Program mode, this command writes "OTP" data to SRAM for programming.

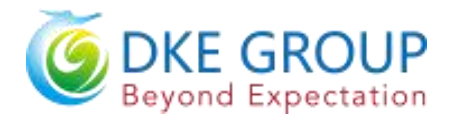

#### **10**)**DATA STOP(DSP) (R11H)**

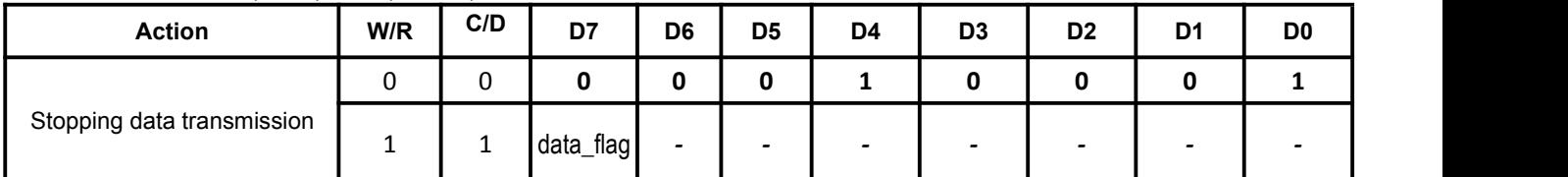

Check the completeness of data. If data is complete, start to refresh display.

**Data flag:** Data flag of receiving user data.

0: Driver didn't receive all the data.

1: Driver has already received all the one-frame data (DTM1 and DTM2).

After "Data Start" (R10h) or "Data Stop" (R11h) commands and when data flag=1, the refreshing of panel starts and BUSY\_N signal will become "0".

#### **11) DISPLAY REFRESH(DRF) (R12H)**

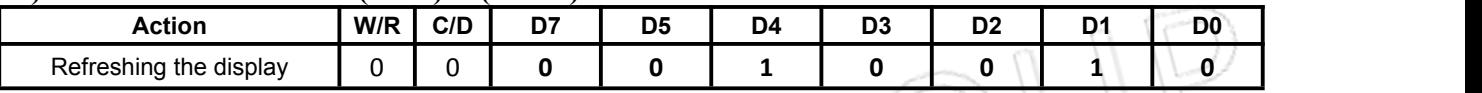

While user sent this command, driver will refresh display (data/VCOM) according to SRAM data and LUT.

After Display Refresh command, BUSY\_N signal will become "0" and the refreshing of panel starts.

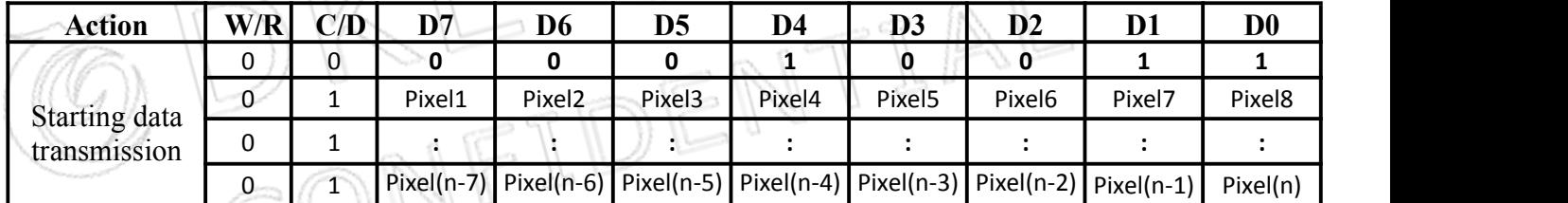

The waiting interval from BUSY\_N falling to the first FLG command must be larger than 200uS.

#### **12) DATA START TRANSMISSION 2(DTM2) (R13H)**

This command start transmitting data and write the min to SRAM.

In K/W mode, this command writes "NEW" data to SRAM.

In K/W/Red mode, this command writes "RED" data to SRAM.

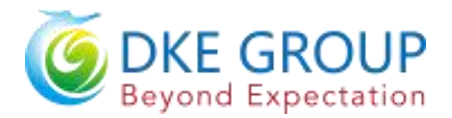

#### **13) VCOM LUT(LUTC) (R20H)**

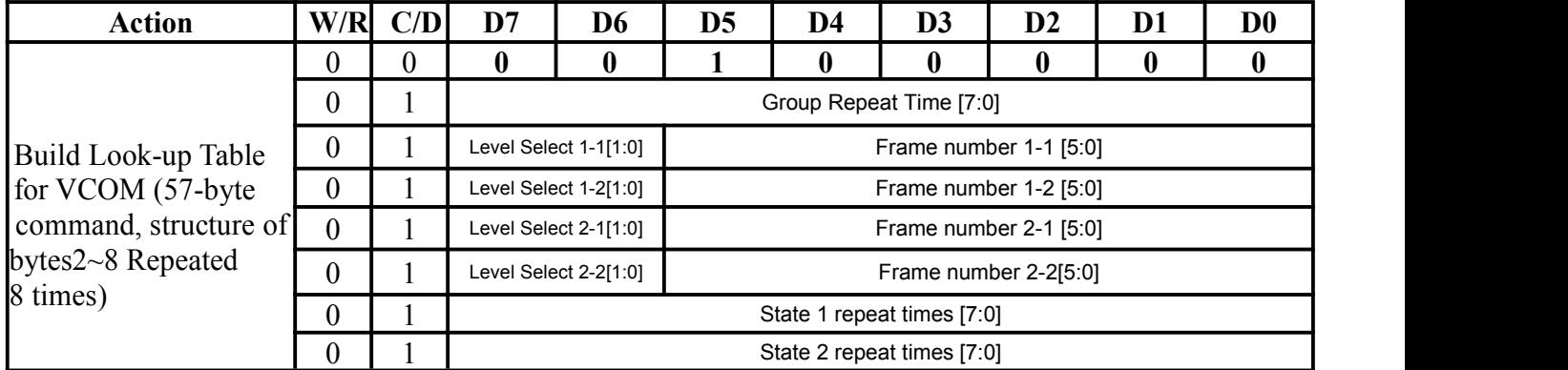

This command stores VCOM Look-Up Table with 8 groups of data. This LUT includes 8 kinds of groups;Each group is of7 bytes.Each group is divied to 2states and group repeat number.Each state made up 2 phases and each phase is combined with repeat time,level selection and frame number.

#### **Bytes 2, 9,16,23,30...:**

Group repeat times

0000 0000b: No repeat

0000 0000b~1111 1111b: Repeat 1~255times<br>
0~13,17~20,24~27,31~34...:<br>
Selection<br>
00b: VCOM\_DC<br>
01b: VSH+VCOM\_DC(VCOMH)<br>
10b: VSL-VCOM\_DC(VCOMH)

#### **Bytes 3~6,10~13,17~20,24~27,31~34...:**

D[7:6]Level Selection

: :

00b:VCOM\_DC

01b: VSH+VCOM\_DC(VCOMH)

10b: VSL-VCOM\_DC(VCOML)

11b:Floating

D[5:0]Number of Frames (state 1&state 2) 00 0000b: 0 time

> $\mathbb{R}^n \times \mathbb{R}^n \times \mathbb{R}^n \times \mathbb{R}^n$ 11 1111b: 63 times

#### **Bytes 7~8, 14~15**,**21~22**,**28~29**,**35~36**,**...**:

State 1&State 2 repeat times

0000 0000b: No repeat 0000 0000b~1111 1111b: 1~255times

If KW/R=0 (KWR mode), all 8 groups are used.

If KW/R=1(KW mode), only 6 groups are used.

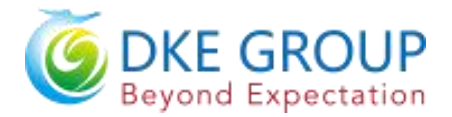

#### **14) W2W LUT(LUTWW) (R21H)**

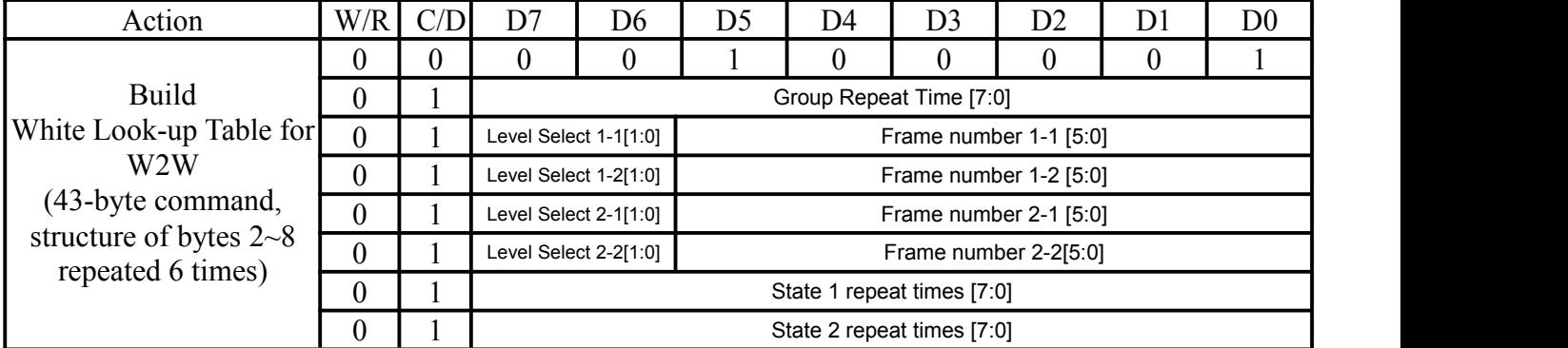

This command stores LUTW2W Look-Up Table with 6 groups of data. This LUT includes 6 kinds of groups; each group is of7 bytes. Each group is divied to 2states and group repeat number. Each state made up 2 phases and each phase is combined with repeat time, level selection and frame number.

#### **Bytes 2, 9, 16, 23 , 30,**… **:**

Group repeat times

0000 0000b: No repeat

0000 0001b ~ 1111 1111b: Repeat  $1 \sim 255$  times

#### **Bytes 3~6, 10~13, 17~20, 24~27, 31~34……:**

[D7:D6] Level selection

00b: 0V and 000 bit 000 bit 000 bit 000 bit 000 bit 000 bit 000 bit 000 bit 000 bit 000 bit 000 bit 000 bit 00

01b: VSH **1986** 

10b: VSL

11b: VDHR

[D5:D0] Number of Frames (state1 & state2)

00 0000b: 0 time

 $\mathbb{E} \left[ \begin{array}{ccc} 0 & \mathbb{E} & \mathbb{E} \left[ \begin{array}{ccc} 0 & \mathbb{E} \left[ \begin{array}{ccc} 0 & \mathbb{E} \left[ \begin{array}{ccc} 0 & \mathbb{E} \left[ \begin{array}{ccc} 0 & \mathbb{E} \left[ \begin{array}{ccc} 0 & \mathbb{E} \left[ \begin{array}{ccc} 0 & \mathbb{E} \left[ \end{array} \right] \end{array} \right] \end{array} \right) \end{array} \right] \end{array} \right] \mathbb{E} \left[ \begin{array}{ccc} 0 & \mathbb{E} \left[ \begin{$  $\mathbb{E} \left[ \begin{array}{ccc} 0 & \mathbb{E} & \mathbb{E} \left[ \begin{array}{ccc} 0 & \mathbb{E} \left[ \begin{array}{ccc} 0 & \mathbb{E} \left[ \begin{array}{ccc} 0 & \mathbb{E} \left[ \begin{array}{ccc} 0 & \mathbb{E} \left[ \begin{array}{ccc} 0 & \mathbb{E} \left[ \begin{array}{ccc} 0 & \mathbb{E} \left[ \end{array} \right] \end{array} \right] \end{array} \right) \end{array} \right] \end{array} \right] \mathbb{E} \left[ \begin{array}{ccc} 0 & \mathbb{E} \left[ \begin{$ 

11 1111b: 63 times

#### **Bytes 7~8, 14~15, 21~22, 28~29, 35~36,..:**

State 1 & State 2 repeat times

0000 0000b: No repeat

0000 0001b ~ 1111 1111b:  $1 \sim 255$ times

If KW/R=0 (KWR mode), LUTWW is not used.

If KW/R=1 (KW mode), LUTWW is used.

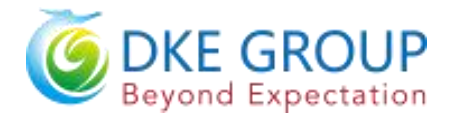

#### **15) K2W LUT(LUTKW/LUTR) (R22H)**

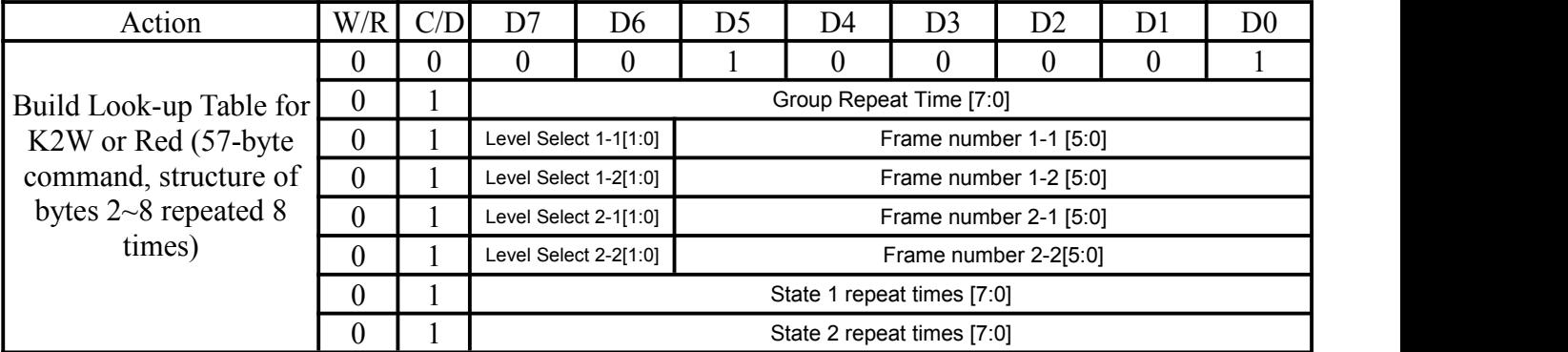

This command stores LUTKW / LUTR Look-Up Table with 8 groups of data. This LUT includes 8 kinds of groups; each group is of 7 bytes. Each group is divied to 2states and group repeat number. Each state made up 2 phases and each phase is combined with repeat time, level selection and frame number.

#### **Bytes 2, 9, 16, 23 , 30,… :**

Group repeat times

0000 0000b: No repeat

0000 0001b ~ 1111 1111b: Repeat  $1 \sim 255$ times

#### **Bytes 3~6, 10~13, 17~20, 24~27, 31~34……:**

[D7:D6] Level selection

00b: 0V

01b:  $VSH$  and  $\mathbb{R}$ 

10b: VSL N

11b: VDHR

[D5:D0] Number of Frames (state1 & state2)

00 0000b: 0 time

 $\mathbf{r} = \mathbf{r} \cdot \mathbf{r}$  :  $\mathbf{r} = \mathbf{r} \cdot \mathbf{r}$ 

11 1111b: 63 times

#### **Bytes 7~8, 14~15, 21~22, 28~29, 35~36,..:**

State 1 & State 2 repeat times

0000 0000b: No repeat

0000 0001b ~ 1111 1111b:  $1 \sim 255$ times

If KW/R=0 (KWR mode), all 8 groups are used.

If KW/R=1 (KW mode), only 6 groups are used.

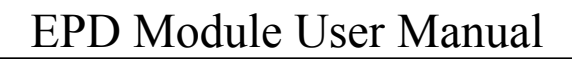

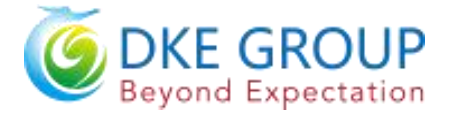

#### **16) W2K LUT (LUTWK / LUTW) (R23H)**

This command builds Look-up Table for White-to-Black. Please refer to W2W LUT (LUTWW) for similar definition details.

Regardless ofKW/R=0 or KW/R=1, LUTWK/LUTW is used

#### **17) K2K LUT(LUTKK/LUTK) (R24H)**

This command builds Look-up Table for Black-to-Black. Please referto W2W LUT (LUTWW) for similar definition details. Regardless of KW/R=0 or KW/R=1, LUTKK/LUTK is used. Note: All LUTs are independent of each other and could be deal with separately.If waveform time is different for each LUT, IC would elect longest LUT as refresh time and fill  $0$  (GND) to remaining refresh time for other LUT.

#### **18) PLL CONTROL(PLL)(R30H)**

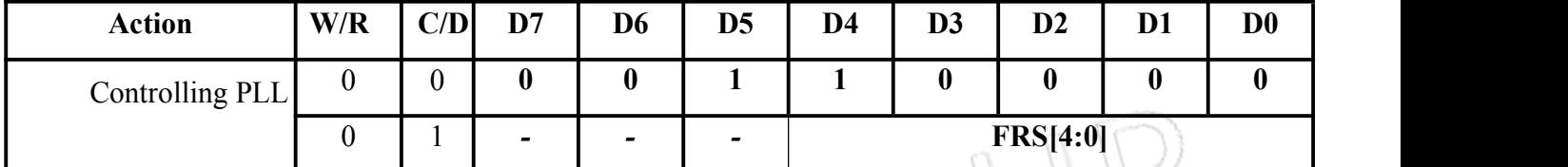

The command controls the PLL clock frequency. The PLL structure must support the following frame rates:

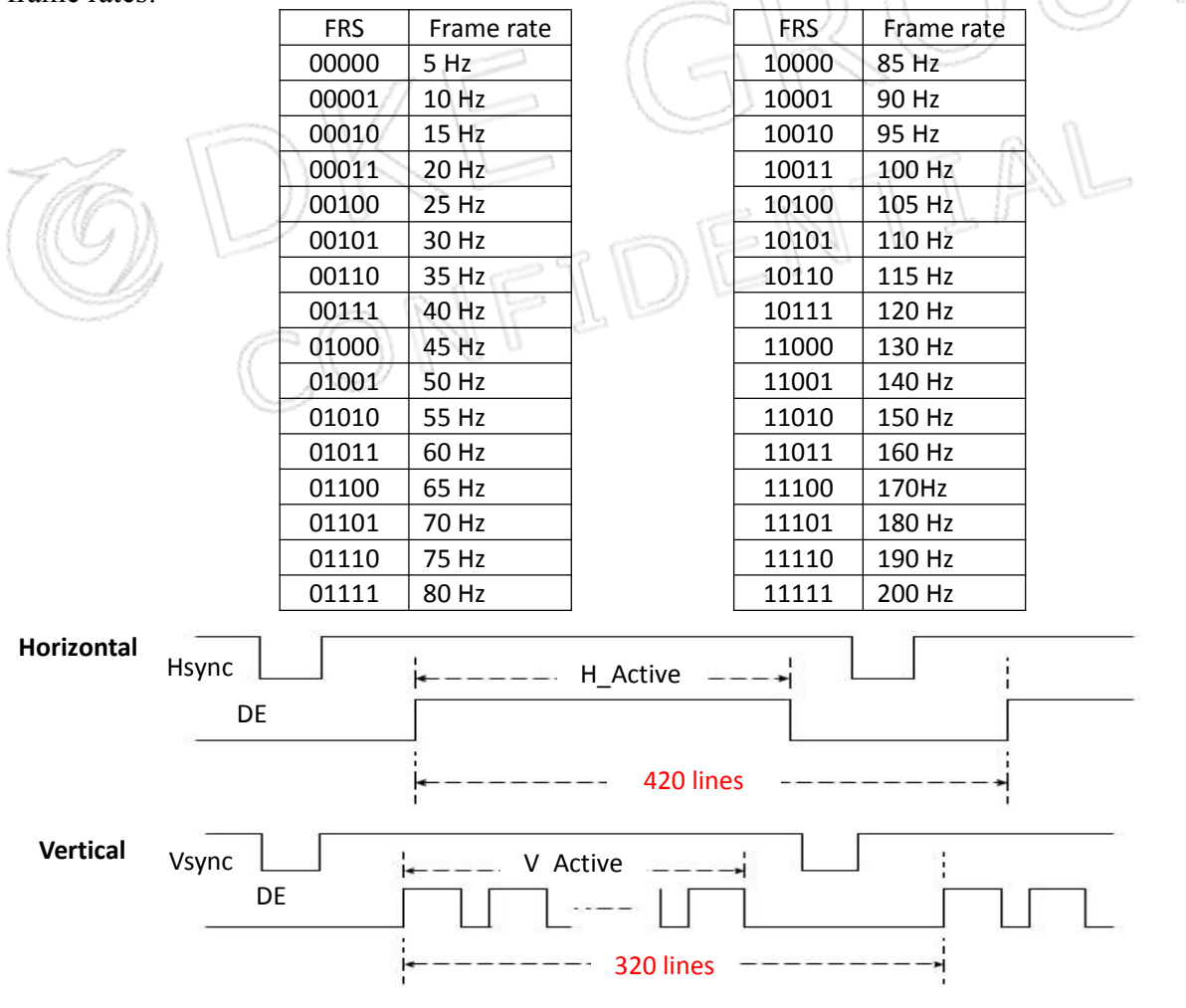

DKE CO.,LTD Page 25of45

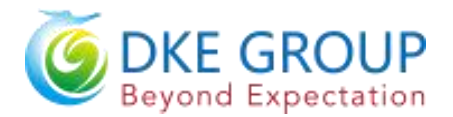

#### **19)TEMPERATURE SENSOR CALIBRATION(TSC) (R40H)**

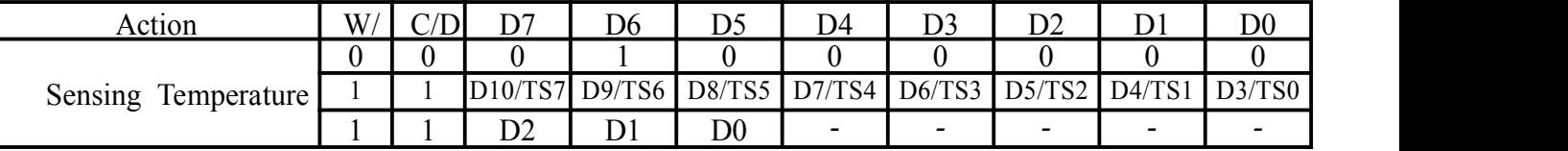

This command enables internal or external temperature sensor, and reads the result.

TS[7:0]:When TSE(R41h) is set to 0,this command reads internal temperature sensor value.

D[10:0]:When TSE(R41h) is set to 1, this command reads external LM75 temperature sensor value.

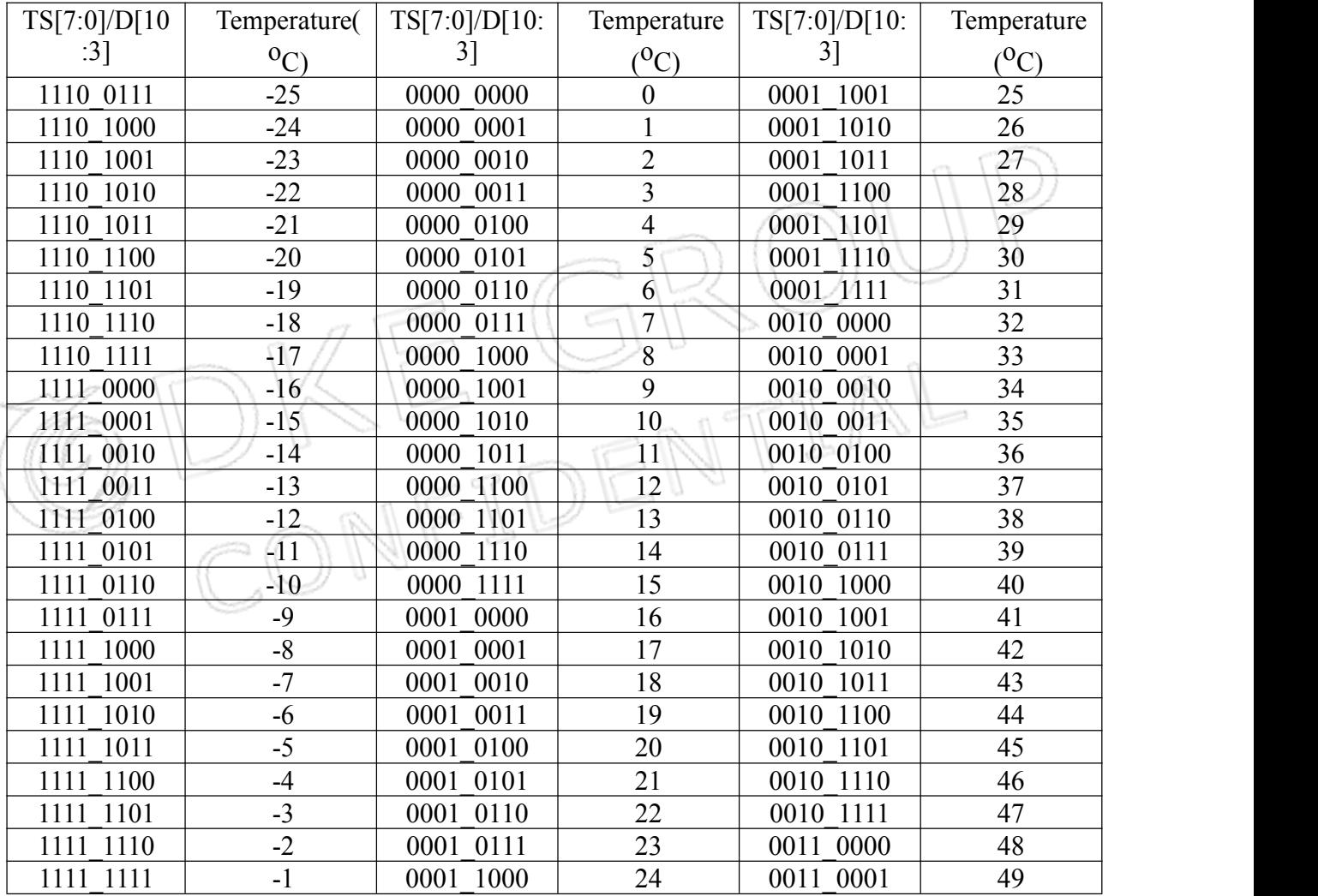

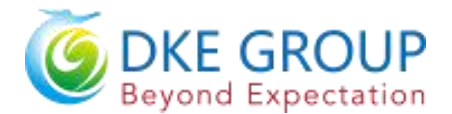

#### **20) TEMPERATURE SENSOR ENABLE(TSE) (R41H)**

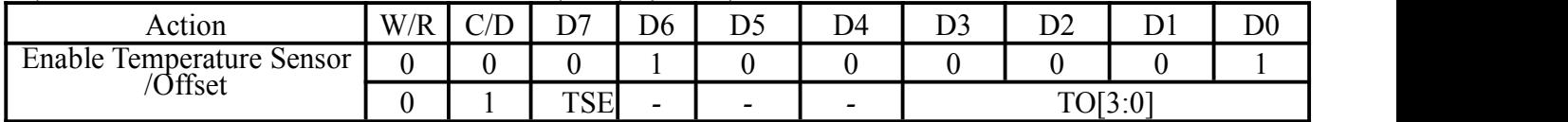

This command selects Internal or External temperature sensor.

**TSE:** Internal temperature sensor switch

0: Enable(default) 1: Disable; using external sensor. **TO[3:0]:** Temperature offset.

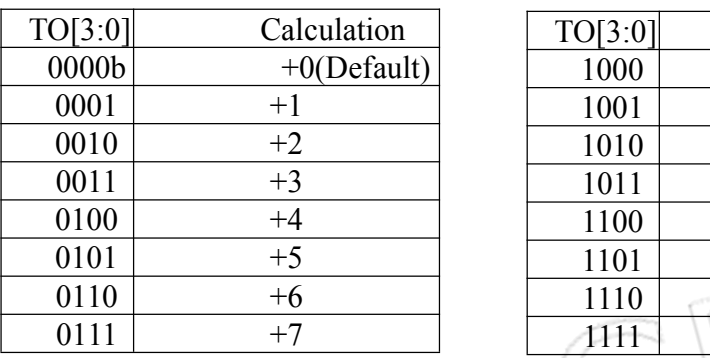

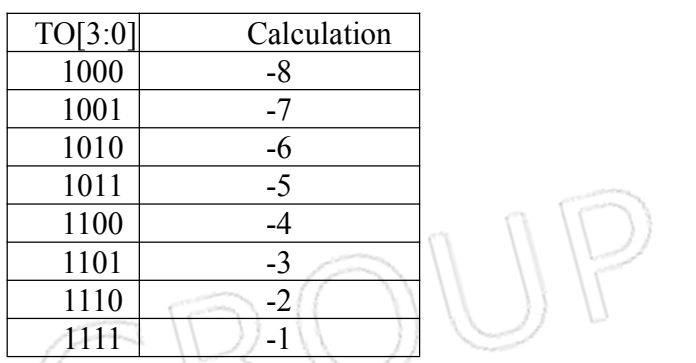

### **21) TEMPERATURE SENSOR WRITE(TSW) (R42H)**

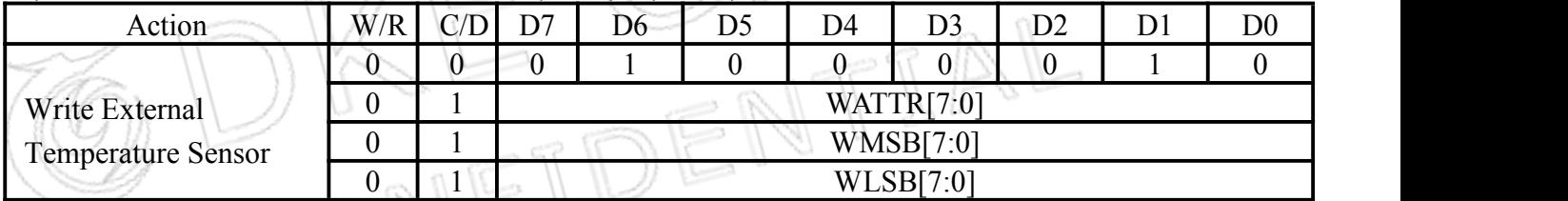

This command writes the temperature sensed by the temperature sensor.

**WATTR[7:6]:** I<sup>2</sup>C Write Byte Number

00b : 1 byte (head byte only)

01b : 2 bytes (head byte +pointer)

 $10b : 3$  bytes (head byte + pointer + 1<sup>st</sup> parameter)

11b : 4 bytes (head byte + pointer + 1<sup>st</sup> parameter +  $2<sup>nd</sup>$  parameter)

**WATTR[5:3]:** User-defined address bits (A2, A1,A0)

**WATTR[2:0]:** Pointer setting

**WMSB[7:0]:** MSByte of write-data to external temperature sensor

**WLSB[7:0]:** LSByte of write-data to external temperature sensor

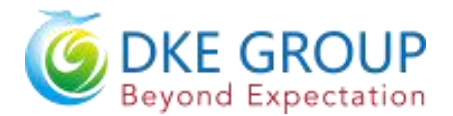

#### **22)TEMPERATURE SENSOR READ(TSR) (R43H)**

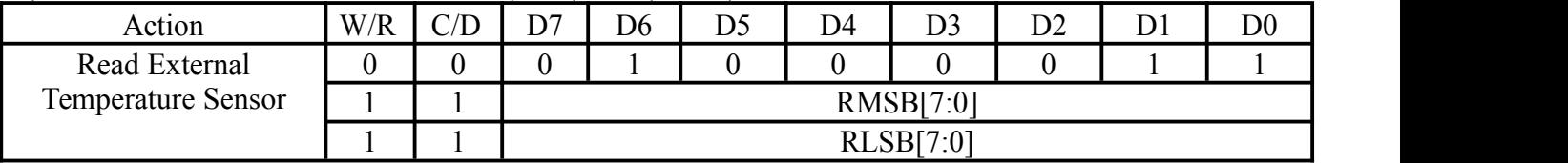

This command reads the temperature sensed by the temperature sensor.

**RMSB[7:0]:** MS Byte read data from external temperature sensor.

**RLSB[7:0]:** LS Byte read data from external temperature sensor.

#### **23)VCOM AND DATA INTERVAL SETTING(CDI) (R50H)**

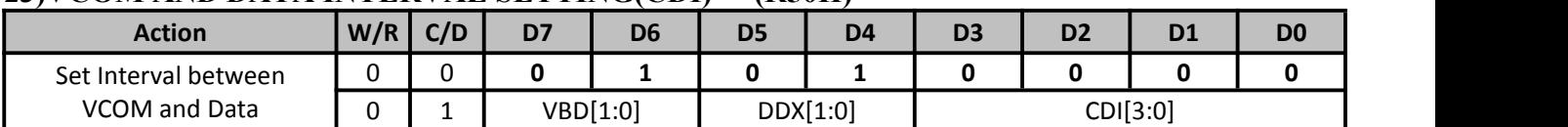

This command indicates the interval of VCOM and data output. When setting the vertical back porch, the total blanking will be kept (20 Hsync).

#### **VBD[1:0]:** Border data selection

KWR mode (KW/R=0)

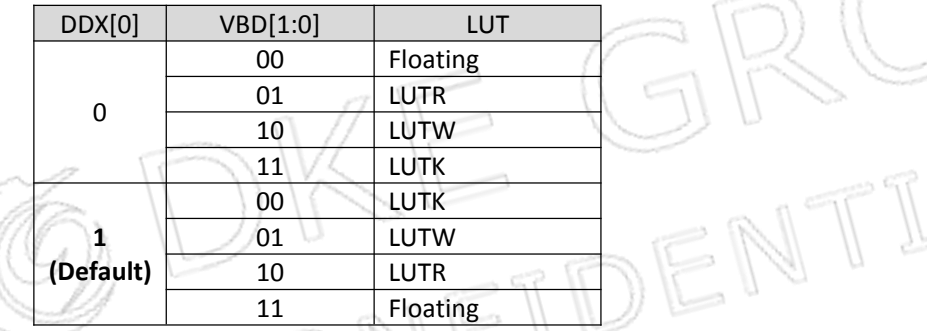

 $KW \mod (KW/R=1)$ 

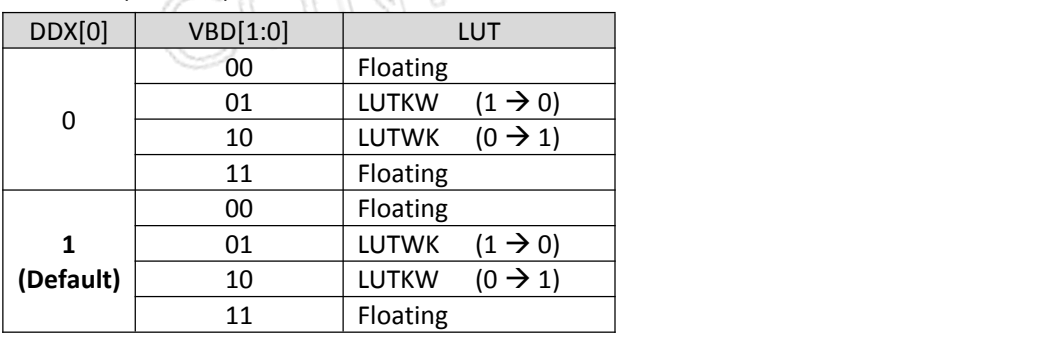

**DDX[1:0]:** Data polality.

Under KWR mode (KW/R=0): DDX[1] is for RED data. DDX[0] is for B/W data,

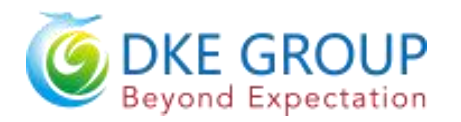

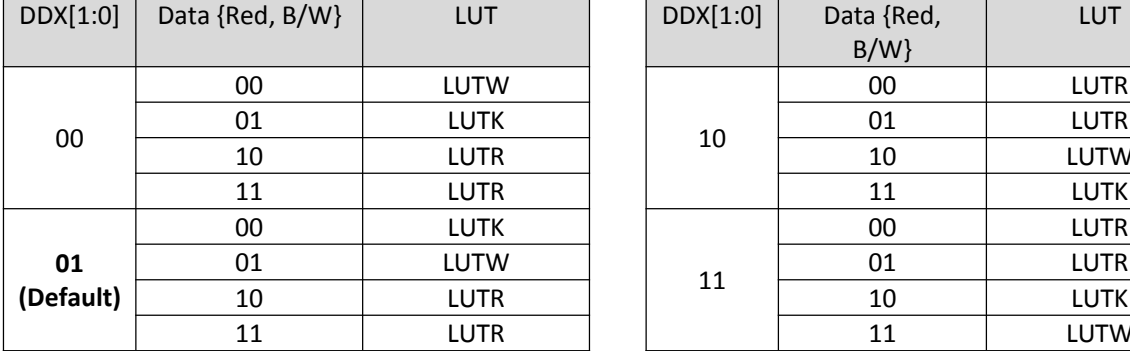

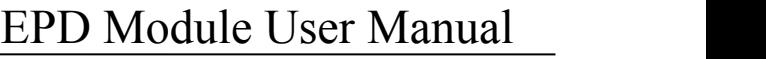

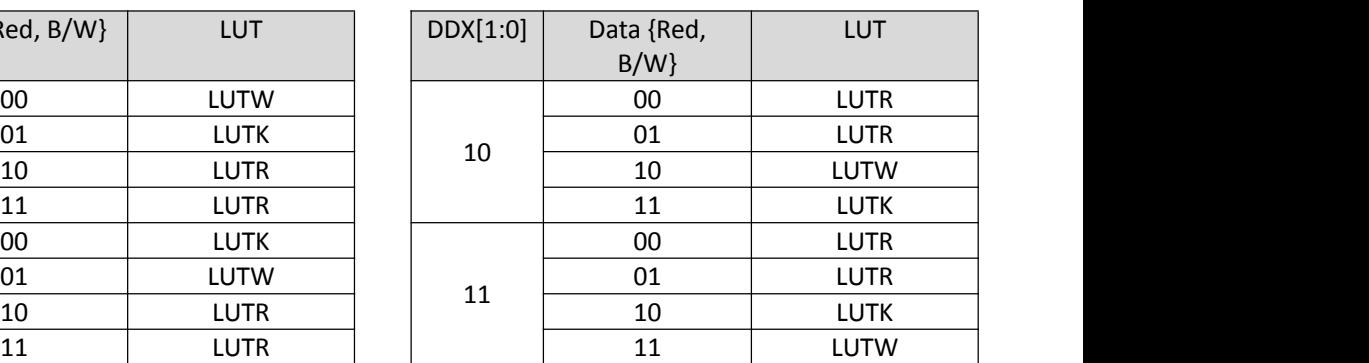

Under KW mode (KW/R=1):

DDX[1]=0 is for KW mode with NEW/OLD,

DDX[1]=1 is for KW mode without NEW/OLD.

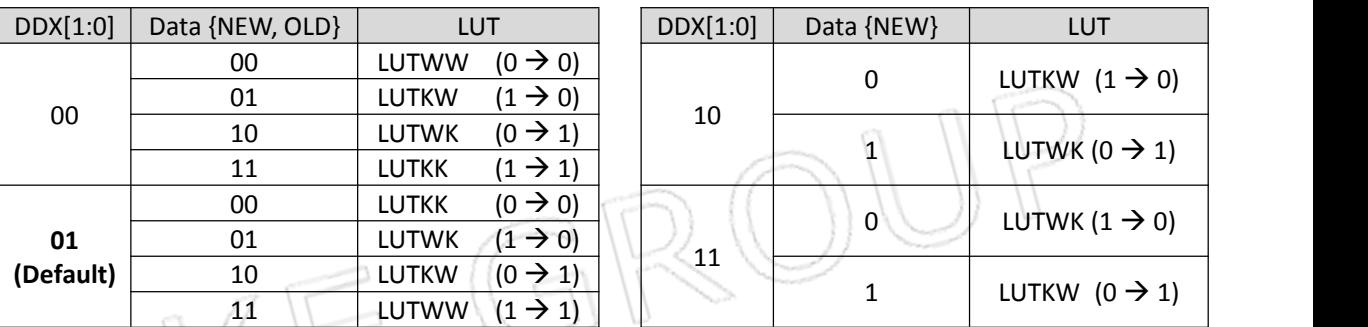

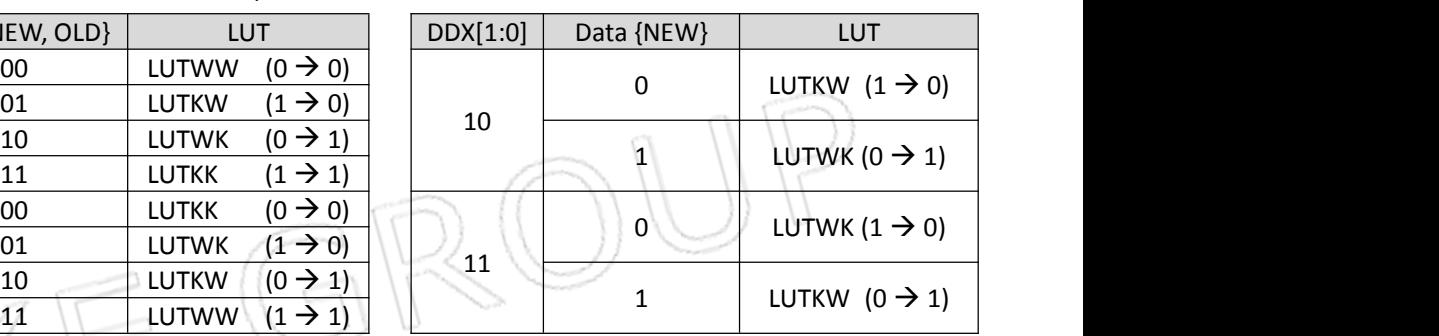

**CDI[3:0]:** VCOM and data interval

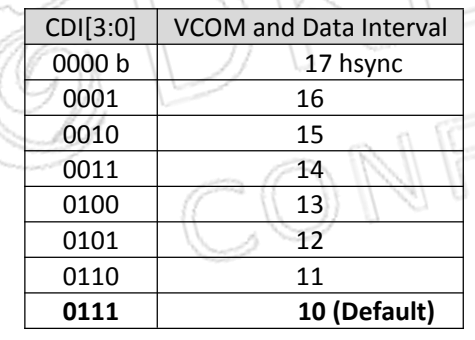

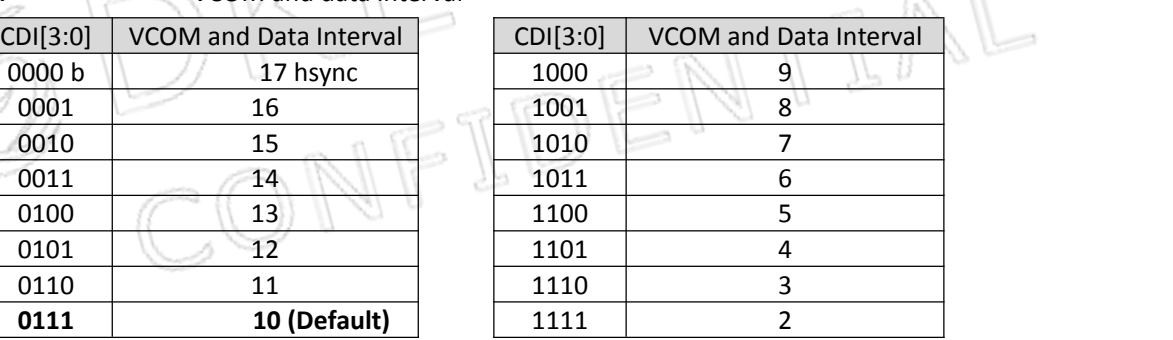

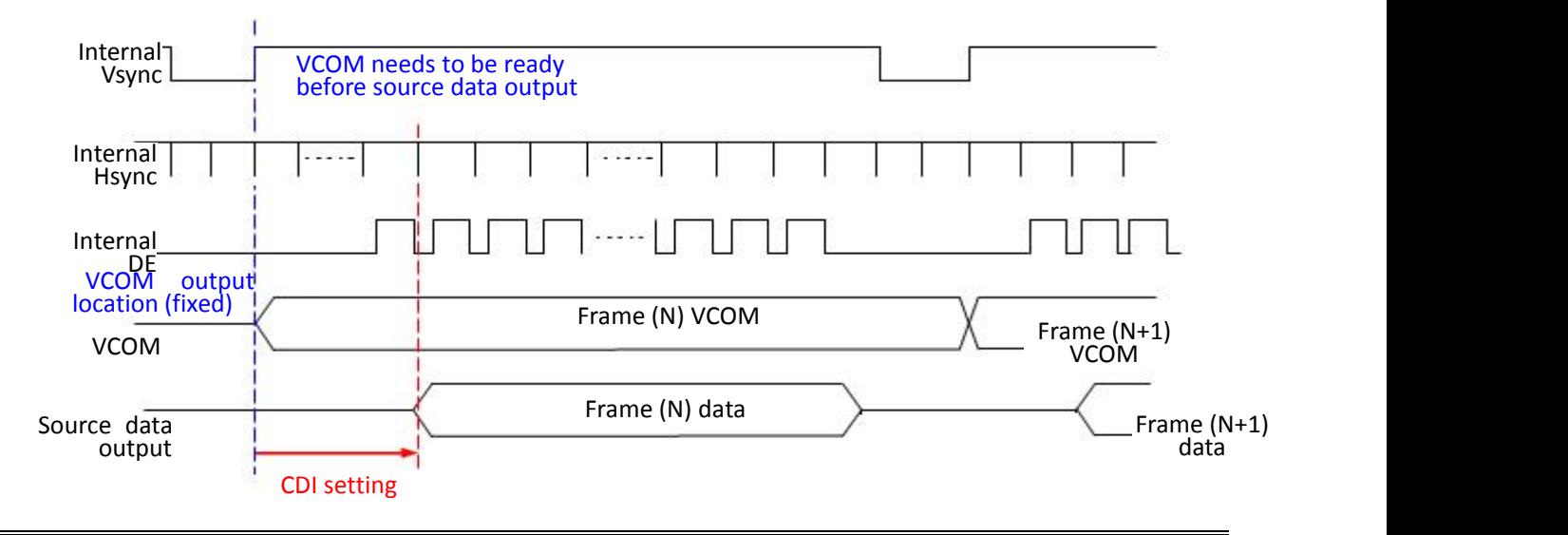

DKE CO.,LTD Page 29of45

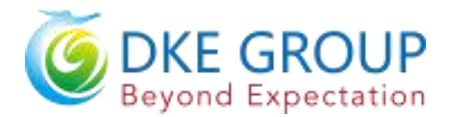

#### **24) Low Power Detection (LPD) (R51h)**

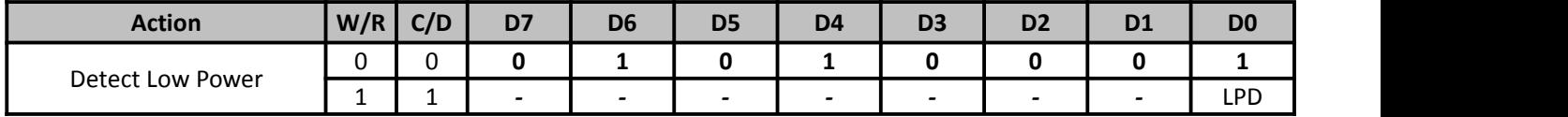

This command indicates the input power condition. Host can read this flag to learn the battery condition.

LPD: Internal Low Power Detection Flag

0: Low power input (VDD<2.5V, selected by LVD SEL[1:0] in command LVSEL) **1: Normal status (default)**

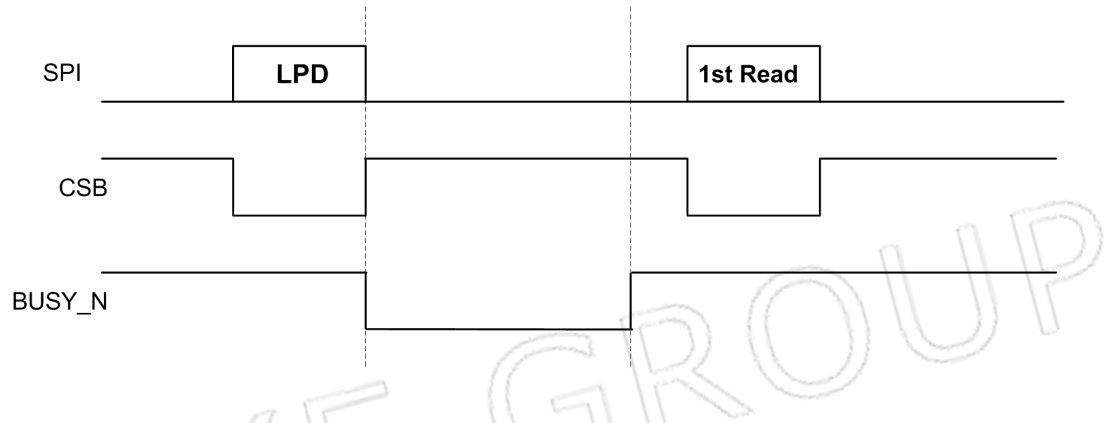

#### **25) TCON Setting (TCON) (R60h)**

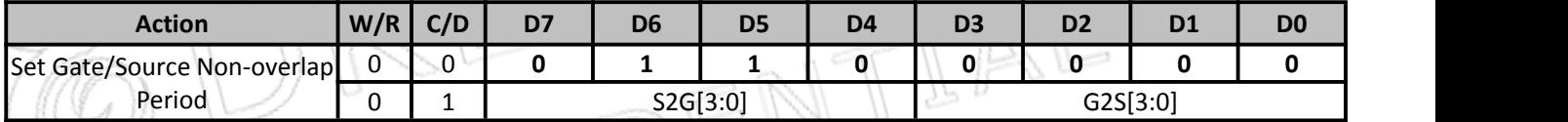

This command defines non-overlap period of Gate and Source.

**S2G[3:0] or G2S[3:0]:** Source to Gate /Gate to Source Non-overlap period

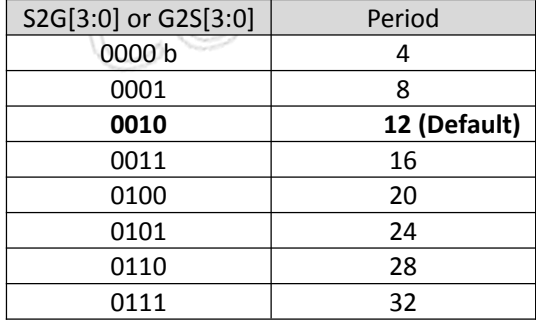

![](_page_29_Picture_445.jpeg)

Period Unit = 650 nS.

![](_page_29_Figure_16.jpeg)

DKE CO.,LTD Page 30of45

![](_page_30_Picture_0.jpeg)

 $(VRES[8:0] = 272, 272 - 1 = 271)$ 

 $(HRES[7:3]=16, 16*8 - 1 = 127)$ 

 $\sim$   $\mathbb{A}$ 

### **26) Resolution Setting (TRES) (R61h)**

![](_page_30_Picture_706.jpeg)

This command defines alternative resolution and this setting is of higher priority than the RES[1:0] in R00H (PSR).

**HRES[7:3]:** Horizontal Display Resolution

**VRES[8:0]:** Vertical Display Resolution

Active channel calculation, assuming HST[7:0]=0, VST[8:0]=0:

![](_page_30_Picture_707.jpeg)

Example: 128 (source) x 272 (gate), assuming HST[7:0]=0, VST[8:0]=0

![](_page_30_Picture_708.jpeg)

### **27) Revision (REV) (R70h)**

![](_page_30_Picture_709.jpeg)

The LUT\_REV is read from OTP address = 0x001A~0x001C/0x0C1A~0x0C1C

**CHIP\_REV [3:0]:** Chip Revision,fixed at 0x07h.

#### **28) Auto Measure VCOM (AMV) (R80h)**

![](_page_30_Picture_710.jpeg)

This command controls automatic VCOM measurement mechanism.

![](_page_30_Picture_711.jpeg)

![](_page_31_Picture_0.jpeg)

#### **0: Source output 0V during Auto Measure VCOM period. (default)**

1: Source output VDHR during Auto Measure VCOM period.

**AMV:** Analog signal

#### **0: Get VCOM value with the VV command (R81h) (default)**

1: Get VCOM value in analog signal. (External analog to digital converter)

**AMVE:** Auto Measure VCOM Enable (/Disable)

#### **0: No effect (default)**

1: Trigger auto VCOM sensing.

#### **29) VCOM Value (VV) (R81h)**

![](_page_31_Picture_842.jpeg)

This command gets the VCOM value.

#### **VV[6:0]:** VCOM Value Output

![](_page_31_Picture_843.jpeg)

![](_page_32_Picture_0.jpeg)

# EPD Module User Manual

![](_page_32_Picture_859.jpeg)

#### **30) VCOM\_DC Setting (VDCS) (R82h)**

![](_page_32_Picture_860.jpeg)

This command sets VCOM\_DC value

**VDCS[6:0]:** VCOM\_DC Setting

![](_page_32_Picture_861.jpeg)

![](_page_33_Picture_0.jpeg)

# EPD Module User Manual

![](_page_33_Picture_851.jpeg)

#### **31) Program Mode (PGM) (RA0h)**

![](_page_33_Picture_852.jpeg)

After this command is issued, the chip would enter the program mode.

After the programming procedure completed, a hardware reset is necessary for leaving program mode.

#### **32) Active Program (APG) (RA1h)**

![](_page_33_Picture_853.jpeg)

After this command is transmitted, the programming state machine would be activated.

The BUSY\_N flag would fall to 0 until the programming is completed.

#### **33) Read OTP Data (ROTP) (RA2h)**

![](_page_33_Picture_854.jpeg)

The command is used for reading the content of OTP for checking the data of programming.

The value of  $(n)$  is depending on the amount of programmed data, the max address =  $0x$ FFF.

![](_page_34_Picture_0.jpeg)

## <span id="page-34-0"></span>**8. Block Diagram**

![](_page_34_Figure_3.jpeg)

![](_page_35_Picture_1.jpeg)

## <span id="page-35-0"></span>**9.Typical Application Circuit with SPI Interface**

![](_page_35_Figure_3.jpeg)

![](_page_36_Picture_0.jpeg)

## <span id="page-36-0"></span>**10 Typical Operating Sequence**

## <span id="page-36-1"></span>**10.1 LUT from OTP Operation Flow**

![](_page_36_Figure_4.jpeg)

![](_page_37_Picture_0.jpeg)

## <span id="page-37-0"></span>**10.2 LUT from OTP Operation Reference Program Code**

![](_page_37_Figure_3.jpeg)

Page 38of45

![](_page_38_Picture_0.jpeg)

## <span id="page-38-0"></span>**11. Reliability Test**

![](_page_38_Picture_271.jpeg)

**Note**:**1. Stay white pattern for storage and non-operstion test.**

**2. Operation is black**→**white pattern,the interval is 150s.**

OMI

![](_page_39_Picture_0.jpeg)

## <span id="page-39-0"></span>**12.Quality Assurance**

### <span id="page-39-1"></span>**12.1 Environment**

Temperature: 23±3℃ Humidity: 55±10%RH

### <span id="page-39-2"></span>**12.2 Illuminance**

Brightness:1200~1500LUX;distance:20-30CM;Angle:Relate 45°surround.

### <span id="page-39-3"></span>**12.3 Inspect method**

<span id="page-39-4"></span>![](_page_39_Figure_8.jpeg)

<span id="page-39-5"></span>**Two-color ghosting is measured with following transition from horizontal 2 scale pattern tovertical 2 scale pattern.The listed optical characteristics are only guaranteed under the controller & waveform provided by DKE.**

![](_page_39_Figure_10.jpeg)

- **1**)**Measurement Instruments**:**X-rite i1Pro**
- **2**)**Ghosting formula:**
- **W** ghosting:  $\Delta L = \text{Max} (\Delta L(W-W, B-W)) \text{Min} (\Delta L(W-W, B-W))$

**K ghosting**:△**L= Max (**Δ**L(W-B, B-B)) - Min(**Δ**L(W-B, B-B))**

![](_page_40_Picture_0.jpeg)

## <span id="page-40-0"></span>**12.6 Inspection standard**

# <span id="page-40-1"></span>**12.6.1 Electric inspection standard**

![](_page_40_Picture_373.jpeg)

![](_page_41_Picture_0.jpeg)

# <span id="page-41-0"></span>**12.6.2 Appearance inspection standard**

![](_page_41_Picture_332.jpeg)

![](_page_42_Picture_0.jpeg)

![](_page_42_Picture_541.jpeg)

![](_page_43_Picture_0.jpeg)

# <span id="page-43-0"></span>**13. Packaging**

![](_page_43_Figure_3.jpeg)

![](_page_44_Picture_0.jpeg)

### <span id="page-44-0"></span>**14. Handling, Safety, and Environment Requirements**

#### **Warning**

The display glass may break when it is dropped or bumped on a hard surface. Handle with care. Should the display break, do not touch the electrophoretic material. In case of contact with electrophoretic material, wash with water and soap.

#### **Caution**

The display module should not be exposed to harmful gases, such as acid and alkali gases, which corrode electronic components. Disassembling the display module.

Disassembling the display module can cause permanent damage and invalidates the warranty agreements.

Observe general precautions that are common to handling delicate electronic components. The glass can break and front surfaces can easily be damaged. Moreover the display is sensitive to static electricity and other rough environmental conditions. n m

![](_page_44_Picture_669.jpeg)